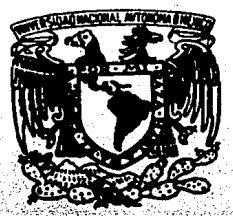

# UNIVERSIDAD NACIONAL AUTONOMA DE MEXICO

# FACULTAD DE CIENCIAS

VAILVEREDAD NACIONAL AVRAIGHA

**MULTICRONOMETRO DIGITAL** 

**TESIS** 

QUE PARA OBTENER EL TITULO DE **FISICO** 

**PRESENTA:** 

**CRESENCIO SALVADOR MEDINA RIVERA** 

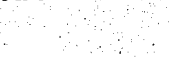

1987

 $2q \cdot 36$ 

MEXICO, D.F.

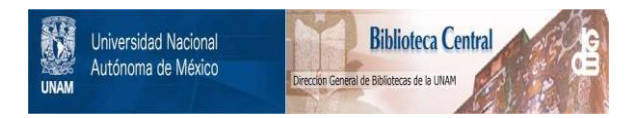

# **UNAM – Dirección General de Bibliotecas Tesis Digitales Restricciones de uso**

# **DERECHOS RESERVADOS © PROHIBIDA SU REPRODUCCIÓN TOTAL O PARCIAL**

Todo el material contenido en esta tesis está protegido por la Ley Federal del Derecho de Autor (LFDA) de los Estados Unidos Mexicanos (México).

El uso de imágenes, fragmentos de videos, y demás material que sea objeto de protección de los derechos de autor, será exclusivamente para fines educativos e informativos y deberá citar la fuente donde la obtuvo mencionando el autor o autores. Cualquier uso distinto como el lucro, reproducción, edición o modificación, será perseguido y sancionado por el respectivo titular de los Derechos de Autor.

## INDICE

Pág.

 $T \geq 1$ 

 $+ +$ 

ា់

 $\mathbf{2}$ 

 $\mathbf{X}^t$ 

8

 $10$ 

14

19

 $24$ 

 $26^{\circ}$ 

 $28$ 

## **INTRODUCCION**

INTRODUCCION HISTORICA.

 $\mathbf{T}$  ,  $\mathbf{T}$  , MEDICION DEL TIEMPO

I.2 DESARROLLO DEL RELOJ

 $I.3$ USO DE LOS RELOJES EN LA

**CIENCIA** 

CAPITULO 1. PROYECTO DEL MULTI-CRONOMETRO

1.1 COMO SURGE EL PROYECTO

1.2 EL PORQUE DEL MULTICRO-**NOMETRO** 

1.3 DESCRIPCION DEL APARATO

CAPITULO 2. RELOJ DEL MULTI-**CRONOMETRO** 

 $-2.1$ EL EFECTO PIEZOELECTRICO

2.2 CRITERIO DE ESTABILIDAD

2.3 RELOJ DEL MULTICRONOMETRO .<br>An gunarda ista esta interna a política de del político de la diferencia de la constitución de la constitución

CAPITULO 3. CONTADOR DEL MULTI **CRONOMETRO** 

3.1 CONTADOR DEL MULTICRONOMETRO

CAPITULO 4. UNIDAD DE ALMACENAMIEN-TO DEL MULTICRONOMETRO

MEMORIA RAM  $4.1 -$ 

4.2 MEMORIA USADA EN EL APARATO

 $4:3.$ **PISPOSITIVO DE CONTROL DE** 

**MEMORIA** 

## CAPITULO 5. SISTEMA DETECTOR DEL

## MOVIMIENTO

34

 $-36$ 

39.

 $41$ 

44

4 A

45

50.

 $53$ 

55.

69

-74

77

- **FOTOTRANSISTORES**  $5.1$
- SISTEMA DETECTOR DEL  $5.2$

## MOVIMIENTO

 $6.2$ 

 $6:4$ 

CAPITULO 6 CONSTRUCCION Y EVALUA-CION DEL MULTICRONOME-**TRO** 

RELOJ Y CONTADOR DE SEIS DI- $6.1$ **CTTOS** 

- UNIDAD DE ALMACENAMIENTO
- ETAPA INDICADORA (DISPLAY)  $6:3$ 
	- DETECTORES DEL MOVIMIENTO
- DESCRIPCION DE LOS EXPERI- $6.5$ **MENTOS**

#### **CONCLUSIONES**

APENDICE A **APENDICE B APENDICE C** 

**APENDICE D** 

## **RIBLIOGRAFIA**

#### **INTRODUCCION**

En la naturaleza existen fenômenos en los que el tiem po es un factor imprescindible para su análisis y comprensión.

El propósito del presente trabajo es diseñar y construir un aparato que complemente la instrumentación electrónica para la realización de experimentos de cinemática - en los que el tiempo es un factor fundamental para su estudio - en el laboratorio de Mecánica de la Facultad de Ciencias de la UNAM.

El aparato provectado - al que se ha denominado Multicronómetro Digital - presenta las características siguientes:

Es un dispositivo de alta precisión, de fácil manejo y con capacidad de almacenamiento.

Este aparato surge como una necesidad para la ejecución de experimentos educativos de los primeros semes tres de la carrera de Física. Con él es posible medir tiempos pequeños para determinar velocidades y aceleraciones de cuerpos en movimiento.

Los experimentos a los que se ha enfocado son: Movimiento Rectilineo Uniforme, Movimiento Uniformemente Acelerado, Movimiento Circular Uniforme y Movimiento de Proyectiles.

Con este aparato se tienen mayores expectativas en ex

 $-1.1$  .

perimentos donde haya que medir tiempos relativamente cortos, y que sean de un grado de precisión elevada; es de bajo costo y, además, es una innovación tecnológica que servirá en los laboratorios de enseñanza.

 $-1.2 -$ 

*Collection* 

#### INTRODUCCION HISTORICA

..." Newton habia conferido a nuestra percepción de las cosas una simplicidad irreal. En contraste. Leibniz habia expresado las proféticas palabras: " Yo con cibo el espacio como algo puramen te relativo, como lo es el tiem-

Bronowski, J.

El Ascenso Del Hombre.

#### I.1. - MEDICION DEL TIEMPO.

La medición del tiempo tiene dos aspectos: para propó sitos cotidianos (como para aquellos en los que necesitamos saber la hora del día ) y para algunos de tipo cien tifico, de tal manera que podamos ordenar sucesivamente los acontecimientos. En la mayoría de los trabajos cientificos se desea saber el intervalo de tiempo que dura un suceso. Por eso cualquier patrón de tiempo debe responder a las preguntas: "¿ en qué momento ocurre?", "¿ cuánto du ra ?". Cualquier fenómeno que se repita a sí mismo puede usarse como un patrón de tiempo.

Empero, la medición del tiempo presenta dificultades excepcionales. Aun en las formas más primitivas de la es

-4.

critura se encuentran anotaciones del tiempo. Los Egipcio. los Mayas y los Aztecas, por ejemplo, establecieron calendarios razonablemente precisos, gracias a la notable precisión de sus observaciones astronómicas.

Los Babilonios, al parecer, fueron los primeros que adoptaron un sistema para medir la longitud. la masa y el tiempo. Gracias a su extraordinario interés por la as trología, adquirieron una sorprendente habilidad en la determinación de la duración y las medidas angulares. A ellos se debe la división del día en 24 horas y la del circulo en 360 grados.

En la duración. los dispositivos que emplearon fueron la clepsidra, que media el tiempo diario; el gnomon, usa do en astronomía, que marcaba las horas del día y marcaba los solsticios y equinoccios; y finalmente el polos. que les permitia ver la duración de los cambios estela-

Los relojes de agua o clepsidras fueron transmitidos a los Chinos, Griegos y Romanos, e inclusive, al Medie-

En el siglo XVI el astrónomo Danés Tycho Brahe usó un reloj de agua en su observatorio. En tiempos de Galileo aún era de empleo común.

I.2. - DESARROLLO DEL RELOJ.

**TAS** 

vo.

La primera noticia histórica sobre un reloj mecánico

data de 1360 D. C., cuando el rey Carlos V de Francia encargó a Henry de Vick, artífice Alemán, instalar un reloj en la torre del Palacio Real de París. Dicho reloi era de hierro y su tren de engranajes estaba accionado por un gran peso pendiente de un cable que se arrollaba a un tam bor. La velocidad con la que el cable se desenrrollaba ba jo la acción del peso se regulaba por el movimiento oscilante de una barra en cuvos extremos había filas dos paletas, que encajaban alternativamente en los dientes del volante de escape del tren de engranaies. de forma que el tren sólo avanzaba el espacio entre dos dientes sucesivos por cada oscilación de la barra. Este reloi solamente te nía una saeta y una esfera dividida en doce horas. En los siglos XIII y XIV únicamente hubo relojes de este tipo. es decir, eran impulsados por pesos que caían, y el mecanismo de escape fue la rueda catalina, a la que se ado saban las paletas del brazo oscilante. Pero en si, intrin secamente no eran buenos cronómetros.

Los mecanismos impulsados por un resorte en espiral hicieron posible la reducción del tamaño de los relojes. aconteciendo esto en el siglo XV. De este tipo fueron los famosos "Huevos de Nuremberg", recibiendo este nombre por ser del tamaño de un huevo y por ser su diseñador oriundo de dicha ciudad, un tal Pedro Heinlein. Este mecanismo exigia otro que compensase la fuerza decreciente del resorte al desenrrollarse. La compensación necesaria fue

-iii-

provista por el caracol, que en esencia fue un tambor có nico con una muesca helicoidal, hecha de tal modo que, mientras el resorte se desenrrollaba, el cordón de conexión ejercía una fuerza mayor sobre el eje que llevaba el caracol. En esta época se generalizó una segunda esfe ra que indicaba los cuartos de hora, en contraposición con los relojes de antaño, que sólo tenían la manecilla indicadora de las horas.

El principio del péndulo - que postula la independen cia entre el tiempo y la amplitud de oscilación de un pe so suspendido - fue la base para la construcción de relojes más precisos en épocas más recientes. Este principio fue descubierto por Galileo en 1581, y desarrollado por Huygens, que descubrió que el tiempo de oscilación no es enteramente independiente de la amplitud (para cuya desviación diseñó una corrección mecánica). En su obra sobre relojes - el Horologium Oscilatorium - , Huy gens adopta el mecanismo de la rueda catalina, introdu-ciendo además. la espiral del volante, mejorando la precisión de los relojes pequeños, que empezaban a ser utilizados como cronómetros, principalmente en la determina ción de la longitud del mar. No obstante, el primer cronómetro satisfactorio para este fin fue el famoso #4 de Harrison, en 1762, cuando William Clement introdujo el escape de áncora.

En 1715, en relojes astronómicos, George Graham usó

un escape normal, y en 1721 creó el escape de cilindro. En 1755 Thomas Mudge inventó el escape de palanca que, aunque olvidado durante casi un siglo, se utiliza en los mejores relojes de bolsillo y cronómetros de la actuali-

I.3. - USO DE LOS RELOJES EN LA CIENCIA.

dad.

Como se ha visto en las secciones anteriores, desde épocas remotas el hombre se ha preocupado por medir el tiempo. sea con fines prácticos o científicos, que lo acercan a la realidad de los fenómenos temporales. Los Babilonios ya habian usado sus ciepsidras para propositos científicos. Algunos de los elementos de la

cinemática, indispensables para el estudio de los movimientos celestes, les eran familiares. Conocian la diferencia entre el movimiento uniforme y el movimiento discontinuo; concebian la velocidad como la relación entre el espacio recorrido y el tiempo empleado en recorrerio. y distinguian entre velocidad lineal y velocidad angular. Posteriormente, fueron creándose nuevos dispositivos para medir el tiempo.

Una de las invenciones Griegas que el Islam perfeccio nó y difundió fue el astrolabio. Como instrumento de observación es muy primitivo, pues sólo puede medir la altura del sol o las estrellas, y eso inexactamente. Pero

uniendo estas observaciones con un mapa astronómico, per-

mitía al viaiero determinar las latitudes, el amanecer y el atardecer. la hora de los rezos y la dirección de la Meca. Por mucho tiempo, el astrolabio fue el reloj de bol sillo y la regla de cálculo del mundo.

Más de un siglo antes de la partida de Colón, en el Viejo Mundo se había fabricado un espléndido reloj astronómico. Fue hecho por Giovanni De Dondi en Padua entre 1348 y 1362. El reloi de De Dondi manifiesta su visión de los planetas observándolos desde la Tierra. A partir de ésta hay siete planetas - o al menos eso creían los antiguos, ya que incluían al Sol como planeta -. El reloj presenta siete esferas o cuadrantes, en cada una de las cuales gira un planeta. La órbita en su cuadrante es aproximadamente la misma que podemos observar desde la Tierra. El reloj es casi tan exacto como las observaciones de esa época. Si la órbita parece circular vista desde la Tierra. es circular en su cuadrante: en cambio. cuando la órbita es una curva cerrada vista desde la Tierra, el reloj reproducía el epíciclo, como había sido des crito por Ptolomeo. Además, tenía incorporado un calendario perpetuo para las fiestas movibles de la Iglesia. No obstante, estaba muy adelantado para su tiempo y tuvo po-

ca trascendencia en los relojes contemporáneos.

En el siglo XVI, Galileo marcó un hito en la ciencia con dos experimentos cruciales: la caida de los cuerpos

(graves) y el descubrimiento del isocronismo pendular. En la caída de los cuerpos, Galileo pudo probar su suposición midiendo los tiempos invertidos por los cuerpos que caían desde diferentes alturas. Sin embargo, como eran cortos periodos de tiempo por medir, Galileo meioró la clepsidra de manera muy ingeniosa, dejando que el agua cavera a gotas en un recipiente y pesando después con gran exactitud el agua que había caído! sin embargo. los tiempos seguían siendo incómodamente cortos. En virtud de esto. redujo la velocidad de sus experimentos sustituvendo la caida vertical por la caida más lenta de un plano inclinado. en la creencia de que ambos obedecen a la misma lev. lo que verdaderamente ocurre. Así descubrió la relación matemática de la caída libre.

Otro de sus experimentos fue el del isocronismo pendular. En sus primeros días en Pisa observó la lámpara colgando del techo de la Catedral balanceándose por el viento: v notó que una pequeña oscilación empleaba el mis mo tiempo que una grande. A falta de un instrumento para medir el tiempo se avudó con su pulso - como lo hiciera antes Cardano -: y comprobó sorprendido que la duración de las oscilaciones es igual, no importando sus amplitudes, concibiendo la idea de que el péndulo podría servir como un reloj de alta precisión, idea que nunca llevó a la práctica y que Huygens habria de realizar. Más tarde, cuando comprobó que su intuición era correcta - que el

 $-0.11 -$ 

periodo de oscilación no variaba con la naturaleza del péndulo ni con el peso - expresó: " Tomé dos bolas, una de plomo y otra de corcho; la primera cien veces más pesada que la segunda y ambas colgadas de hilos finos de seda de la misma longitud. Separé ambas de la vertical y las dejé escapar al mismo tiempo; las dos descendieron a 10 largo de circunferencias de círculos descritos por los hilos, con radios iguales, sobrepasando la vertical. Después rehicieron el camino y repitieron más de cien ve ces las mismas idas y venidas, demostrando así en forma evidente que el péndulo pesado se mueve en el mismo tiem po que el liviano. Ambos oscilan con ritmo igual... De aqui se deduce que la velocidad del pendulo disminuye siempre, puesto que en tiempos iguales, describe sucesivamente arcos más y más pequeños..." $^1$ 

Pero nunca construyó tal reloj, porque la dificultad principal estribaba en idear algún medio de obtener el movimiento-del péndulo, posiblemente por el empuje de alguna fuerza externa, como por ejemplo, un peso que cae. Huygens patentó este invento en 1657 y lo describió en su obra anteriormente mencionada.

Ulteriormente. con la mejora de los mecanismos de medición, se ha podido contar con relojes altamente sofisticados y precisos, tales como los relojes de cristal de

1. BRODRICK, JAMES S. J., GALILEO, THE MAN, HIS WORK, HIS MISFOURTUNES. HARPER & ROW. PUBLISHERS. 1964.

cuarzo, basados en vibraciones periódicas naturales, man tenidas eléctricamente. El mejor de éstos ha marcado el tiempo durante un año con un error máximo de 0.02s.

lino de los usos más comunes de un patrón de tiempo es la medición de frecuencias. En el intervalo de la radio. las comparaciones de frecuencias de un reloj de cuarzo pueden efectuarse electrónicamente con una precisión de por lo menos, una parte en  $10^{10}$  y, a menudo se requiere dicha precisión. Sin embargo, esta precisión es unas cien veces mavor que aquella con la que el propio reloi de cuarzo puede calibrarse por medio de observacio nes astronómicas. Para satisfacer la necesidad de un mejor patrón de tiempo se han desarrollado los relojes ató micos, usando como patrón las vibraciones periódicas de los átomos.

Un tipo particular de reloj atómico, basado en la fre cuencia característica asociada con el isótopo Cs<sup>133</sup>. ha estado en operación desde 1955 en Inglaterra.

En 1967 la Decimotercera Conferencia General de Pesas y Medidas adoptó como patrón internacional el segundo, ba sado en un reloj de Cesio, y se le definió como 9 192, 631 770 periodos de la transición particular del Cs<sup>133</sup> seleccionada. Al hacerlo, se aumentó la precisión de las medidas de tiempo en una parte en  $10^2$ , lo que representa una mejora de alrededor de 10<sup>3</sup>respecto a la pre cisión asociada a los métodos astronómicos.

-ix-

## CAPITULO 1

## PROYECTO DEL MULTICRONOMETRO.

En el paso por la Facultad de Ciencias, cursando la carrera de Física, se puede apreciar una carencia bastan te amplia de instrumentos que avuden al alumno a desarro llar criterios experimentales necesarios para su formación y ulterior desarrollo.

El Multicronómetro Digital se propone como un complemento del material disponible para el análisis de movimientos donde el tiempo es trascendental para el estudio de dichos fenómenos, redituando en una mayor comprensión de los mismos por parte del educando y redundando en beneficio de la institución y de la sociedad, a la que debemos nuestros meiores esfuerzos.

1.1. - COMO SURGE EL PROYECTO.

El proyecto nace de la necesidad de efectuar experimentos con un grado elevado de precisión, subsanando de esta manera algunos de los problemas que tiene que enfrentar el estudiante de los primeros semestres de la ca rrera, amén de que lo motive en las cuestiones prácticas para un mejor entendimiento de las ciencias exactas. Estos problemas (que con el multicronómetro se intenta re ducir) son tan diversos que es difícil enumerarlos. Aquí no se trata de elucidarlos, ni señalar las deficien cias de un laboratorio en particular, sino de cooperar. aunque sea en ínfimo grado, con el material de experimen

-1.

#### tación necesario en la carrera.

Como se mencionó anteriormente, el multicronómetro trata de solventar una de las carencias de material de laboratorio. que en este caso es el de Mecánica. Este dispositivo se provecta como alternativa a las técnicas estroboscópicas para detectar movimientos, pues como es por todos conocido. el conocimiento se refuerza si a la teoría se aúnan condiciones que favorezcan la experimentación. Este aparato trata -al menos en su concepciónde abrir nuevos senderos y otras opciones para los estudiantes de la carrera.

### 1.2. - EL PORQUE DEL MULTICRONOMETRO.

Este aparato se diseñó como un instrumento capaz de detectar fenómenos cuyo análisis con el estroboscopio es bastante tedioso. Los movimientos por analizar son, por ejemplo: caida libre, tiro parabólico, tiro vertical, mo -vimiento rectilineo uniforme, movimiento circular unifor me, etc., todos ellos de mecánica clásica, y algunos más que podrían llevarse a cabo pero que, por el momento, no se ha podido vislumbrarlos con el detalle suficiente como para asegurar su ejecución.

Podría esgrimirse que el estroboscopio es muy funcional para el análisis de dichos movimientos; pero con el multicronometro no se busca su desplazamiento, sino que se pretende evitar la exclusividad en su uso. Se requie-

re que el multicronómetro, por ser digital, tenga un gra do de exactitud mayor que el del estroboscopio (que es a nálogico y tiene un error sistemático de ± 1% de la lectura, si está bien calibrado), así como la eliminación de algunos de los errores que van aparejados con éste, v. g. el error de apreciación. Además: hay que trabajar en conjunción con las técnicas fotográficas, en donde se repite el error de apreciación al analizar las películas. Con el multicronómetro esta labor tan ardua se evitará, teniéndose únicamente el error de escala.

Es obvio que el multicronómetro no trata de ser la pa nacea del experimentador, pero si le será de suma utilidad, pues es de fácil manejo y alta precisión. Con él se trata de minimizar el error total del experimento, debi-

do a que, comparativamente, su error sistemático es mucho menor que el del estroboscopio (aproximadamente. diez veces menor en tiempos grandes y hasta veinticinco veces menor en tiempos pequenos). Asimismo, se evita el análisis de las películas para la obtención de datos. y el estar supeditado a la calidad de las cintas fotográ ficas, a la luz que haya en el recinto de trabajo, etc. Es decir, con el multicronómetro se desea obtener un mayor grado de exactitud y fluidez del experimento.

1.3. - DESCRIPCION DEL APARATO.

Los bloques del aparato (que se analizarán más pro-

fundamente en los capítulos siguientes) son: Un reloi de alta precisión, constituido esencialmente por un cristal oscilador de cuarzo de 1MHz, que proporciona la estabili dad y la exactitud requeridas para un funcionamiento eficiente. Este es el primer bloque.

El segundo bloque está formado por un contador de seis digitos, capaz de dar una lectura de 99.9999 s con un error de escala de ± 0.00005 s. Esta etapa y la anterior son las que fungen como cronómetro.

El tercer bloque - la parte innovadora del dispositivo - lo constituye la unidad de almacenamiento de datos (donde se almacenan los tiempos del experimento).

Posteriormente se verá el bloque cuya función es detectar el movimiento y el tiempo en que transcurre. Final mente, se verá la conjunción de ellos, así como las caracteristicas del aparato.

El diagrama de bloques se ilustra en la figura 1.1.

El principio de funcionamiento del multicronómetro se explica brevemente a continuación:

Del reloj principal se deriva una frecuencia de 10KHz que se manda al contador de seis dígitos: dos enteros y cuatro fraccionarios.

El bloque de almacenamiento se halla compuesto de 16 memorias, donde se almacenan los datos y de las que es posible extraerlos para su lectura y el subsecuente análisis de los mismos. Como se menciona, por el momento el

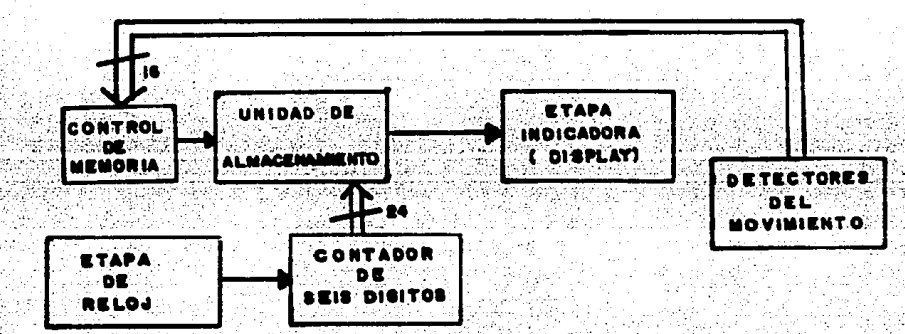

# Fig.1.1. - Diagrama de bloques del Multicronómetro Digital.

número máximo de datos que se manejan es de 16, suficien tes para analizar los movimientos más sencillos, v. g., el de caída libre; pero éstos podrían ampliarse a 32, 64, etc.. dependiendo de las necesidades que se tengan. El bloque detector del movimiento cuenta con 17 emiso res de luz (en este caso focos incandescentes, pudiendo ser emisores de luz ultravioleta o infrarroja) y 17 foto detectores, empotrados en dos soportes colocados verticalmente uno frente al otro. El primer par emisor-receptor se utiliza para el inicio del movimiento, i. e., t=0. v=0; mientras que los 16 pares restantes van al con trol de memoria para almacenar los tiempos en que ocurre el evento. La luz irradiada constantemente por el conjun to de emisores es recibida continuamente por los detec-

- 5-

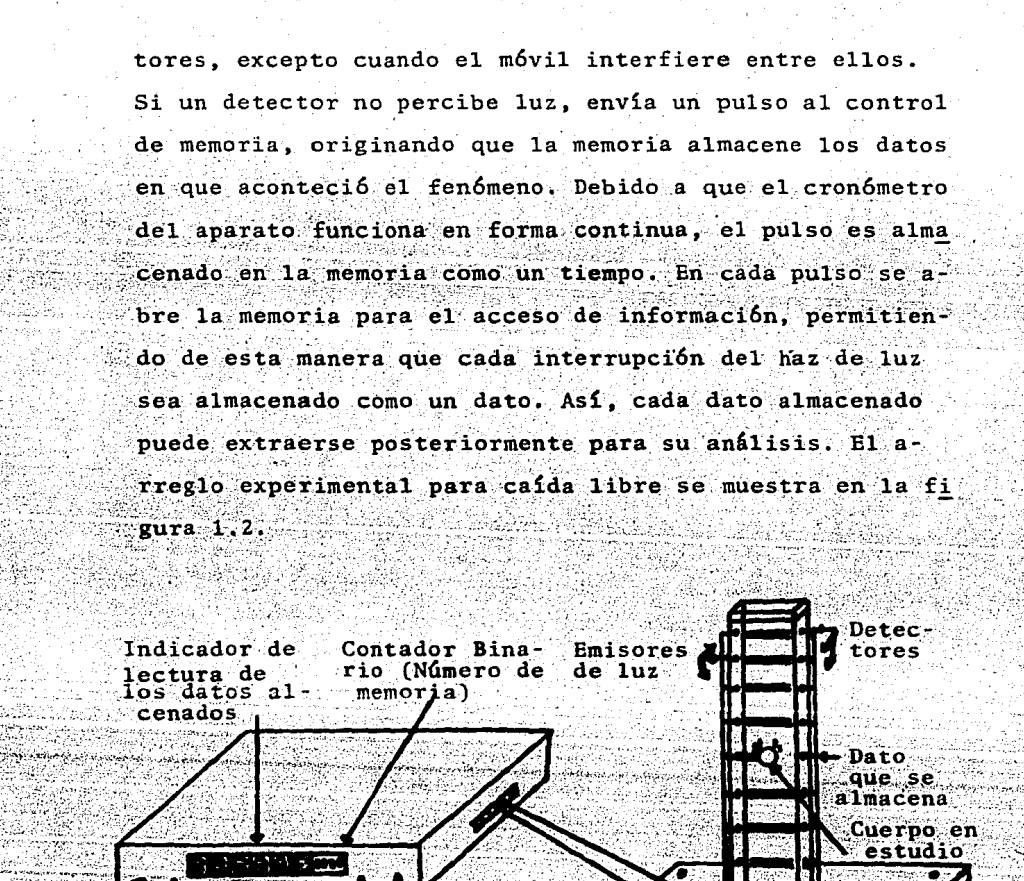

Interruptores que le dan funcionali dad al aparato

Base experimental

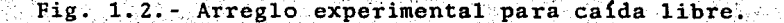

En conclusión, se puede asegurar que este aparato se-

rá de bastante utilidad para las generaciones futuras. debido a su eficiencia y baio costo: y posiblemente pueda utilizarse con mayores perspectivas en los trabajos de indole científica, pues entre sus principales caracte rísticas se destaca la capacidad de medir tiempos relati

vamente cortos, estando su rango de medición entre 1.25us y 10s entre dos detectores sucesivos. Esta última lectura no puede maneiarse tan fácilmente en el indicador, ya que sólo se vería con precisión hasta diez datos mientras que los seis restantes aparecerían como una cuenta nueva, debido a que únicamente se tienen dos digitos para los segundos. No obstante, la exactitud es de  $10^{-4}$  segundos.

### CAPTTHLO<sub>2</sub>

#### RELOJ DEL MULTICRONOMETRO.

En este capítulo se analizarán, grosso modo, las cualidades de un oscilador que utiliza un cristal de cuarzo estabilizador de la frecuencia.

Siendo esto de vital importancia, puesto que buscamos la mayor exactitud posible en la medición del tiempo de duración de los eventos en estudio, se propone analicemos el efecto piezoeléctrico.

### 2.1. EL EFECTO PIEZOELECTRICO

El efecto piezoeléctrico se produce en los cristales que tienen uno o más eles polares o carecen de centro de simetria. Si se corta una lamina rectangular o disco de un cristal con sus superficies paralelas normales a un eje polar, y se somete esta lámina a un esfuerzo mecánico. aparecen sobre las superficies paralelas cargas iguales y opuestas. El cuarzo, que es el que se utiliza generalmente para la propagación ultrasónica pertenece al sistema trigonal; en la figura 2.1 se ilustra una mues tra típica. En ella se puede ver que el eje Z, o eje óptico, es no-polar y que una sección transversal del cuer po principal del cristal, presenta forma hexagonal. Los ejes que unen las aristas opuestas se denominan ejes X y sus correspondientes perpendiculares, ejes Y. Estos son ejes polares y las láminas cortadas de caras perpendicu-

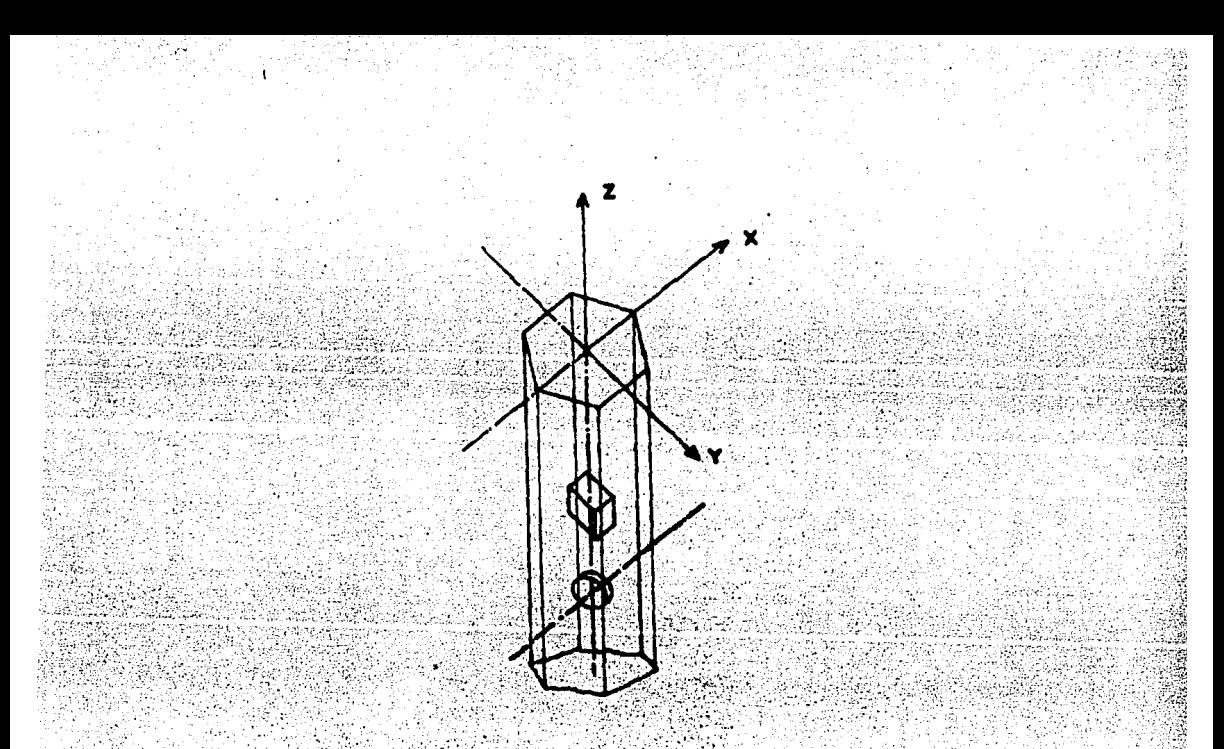

Fig. 2.1.- Laminas rectangulares y circulares de un cristal de cuarzo.

lares a ellos presentan el efecto piezoeléctrico. Los cristales que se cortan con sus caras normales a los ejes X o Y se denominan cortes X o Y, respectivamente. Los cristales de corte X se utilizan para la propagación de ondas de compresión y los de corte Y se emplean en la generación de ondas periódicas.

Si se recubre un par de superficies normales a los ejes X o bien, a los ejes Y con algún material conductor. se forman electrodos; al aplicar a través de ellos un voltaje alterno de frecuencia f se producen oscilaciones

del cristal de pequeña amplitud; si f coincide con una de las frecuencias naturales de vibración mecánica de un eje particular. la amplitud crece considerablemente. teniéndose el fenómeno llamado resonancia.

En la práctica estos cristales se accionan a una frecuencia de resonancia con las vibraciones "transversales" (a lo largo de la dimensión menor) para frecuencias altas. y para frecuencias bajas con las vibraciones "longi tudinales" (a lo largo de la dimensión mayor).

Como el efecto piezoelectrico solo puede ocurrir cuan do aparecen en los electrodos cargas opuestas, únicamente se pueden generar los armónicos impares.

De aqui se infiere que el factor Q de un cristal (fac tor de calidad, que representa su selectividad de frecuen cias) y la frecuencia de resonancia dependen de la orien tación de las superficies con respecto a sus ejes, al igual que de las dimensiones del cristal, y de cómo se monta el dispositivo.

2.2. - CRITERIO DE ESTABILIDAD.

"Si en un oscilador existe un conjunto de elementos que tiene la propiedad que a la frecuencia de oscilación estos componentes introducen una gran variación de frecuencia con fase  $\theta$ , entonces d $\theta$ /dw sirve como una medición de la independencia de la frecuencia de todas las demás características del circuito. La estabilidad de la

 $-10-$ 

frecuencia mejora tanto como de/dw se incremente. En el límite, cuando d0/dw -> 00, la frecuencia del oscilador depende únicamente de este conjunto de elementos y llega a ser completamente independiente de las demás características del circuito". $(5)$ 

La prueba del principio anterior es casi evidente y se infiere de las consideraciones siguientes: Supóngase que una variación se lleva a cabo en alguna parte del os cilador, excepto en uno de los elementos que lo constitu yen. Si inicialmente la condición de fase para la oscila ción fue satisfecha en la frecuencia de oscilación. en general, no se satisfará después de la mayor alteración de la característica del circuito. La frecuencia, por consiguiente, debe continuar en orden para restaurar nue vamente el corrimiento de fase de la malla para el valor exacto cero. Si, no obstante, hay un conjunto de elementos que en la frecuencia normal de oscilación produce un gran corrimiento de fase para pequeños cambios de frecuencia (esto es, do/dw grande), es claro que el corrimiento de frecuencia requerido para rehacer el corrimien to de fase circuital para cero necesita entonces ser muy pequeño.

En un circuito de resonancia en paralelo la impedancia cambia si la frecuencia se incrementa más allá del punto  $(*)$ . MILLMAN, J., HALKIAS, C. C., Electronic Devices a Circuits, McGraw-Hill-Kogakusha, 1967. p. 537.

de resonancia, pasando a ser reactancia capacitiva en vez de ser inductiva. Si  $0 \rightarrow \infty$  (un inductor ideal con re sistencia cero en serie, el cambio de fase es abrupto,  $d\Theta/d$   $\omega \rightarrow 0$  , ya que la fase cambia de -90 a 90 grados. De aquí que un circuito oscilador con cristal de cuarzo tenga una estabilidad de frecuencia excelente si la Q es suficientemente alta.

Estas ideas se pueden usar para explicar la estabilidad excepcional de los cristales. En la figura 2.2 se ve que para un cristal con Q infinita la fase cambia discon tinuamente de -90 a 90 grados al mismo tiempo que la fre cuencia pasa a través de ws. y regresa abruptamente de 90 a -90 grados a medida que w pasa a ser Wp. Por supues to que la Q infinita es inasequible, pero hay cristales con Q de decenas, centenas, e incluso, millares.

La O puede definirse de varias maneras. a saber: a). como el incremento de voltaje en resonancia  $Q_0 = |V_1|$   $|V_2|$   $|V_3|$ b). como la razón de la reactancia del circuito a la re sistencia:

## $Q_0 = W_0 L/R$

c). como la selectividad de frecuencia, i. e., la razón de la frecuencia de resonancia al ancho de banda:

 $Q_0 = \omega_0 / (\omega_2 - \omega_1)$  -------------2.3

d). Ia que está relacionada con la energía, que es la razón de la energía almacenada en un circuito resonante a la energía disipada por el circuito en cada ciclo de operación:

# $Q_0 = \frac{\text{Energy} 1}{\text{Energy} 1}$  almacenada<br> $Q_0 = \frac{\text{Energy} 1}{\text{Energy} 1}$  alsinada  $D/C$  <sup>2</sup>PI 2.4

siendo las más usadas las ecuaciones 2.3 y 2.4, por es-

tar ligadas a la aplicación práctica y a las mediciones

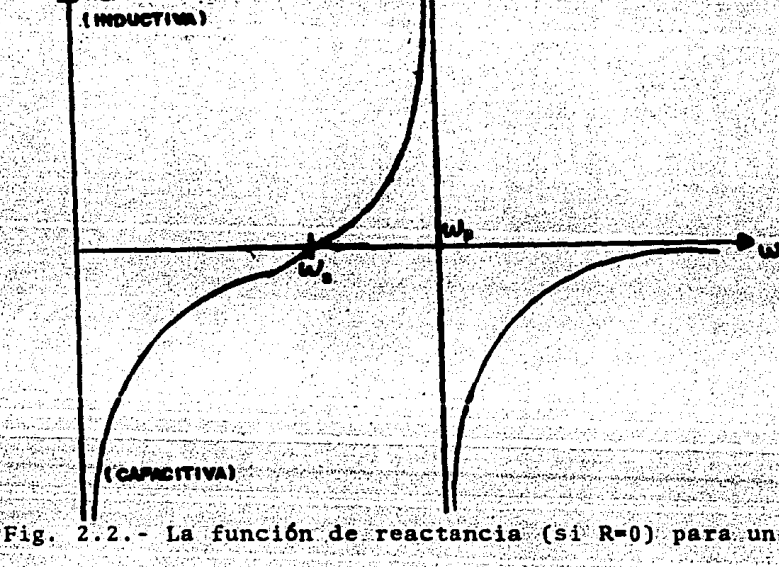

cristal.

fisicas x

Por esto, en un circuito en el que se incorpora un cristal, la frecuencia depende esencialmente de éste y nada más. Empero, la frecuencia del cristal depende aún de las variaciones de temperatura, por lo que deben emplearse hornos de regulación de temperatura cuando se re quiere de la máxima estabilidad.

2.3. - RELOJ DEL MULTICRONOMETRO.

Al hacer un esbozo genérico del aparato como instrumento de precisión, se pensó que los elementos constituventes debian de ser de la tecnologia más avanzada, económica y fácil de conseguir.

Debe construirse, primordialmente, un reloi de una frecuencia alta para obtener el grado de exactitud prefiiado (10<sup>-4</sup>s). Este reloj debe mantener la frecuencia establecida a pesar de las fluctuaciones de voltaje y cambios de temperatura (aunque no se utiliza ningún dispositivo que la regule en el aparato). Por consiguiente. se buscó un elemento en el que la estabilidad en la frecuencia fuese su principal característica. El cristal de cuarzo es, pues, el elemento que goza de este atributo. La estabilidad en la frecuencia de oscilación del cris tal depende únicamente del corte que éste tenga, así co mo de sus modos normales de vibración y su frecuencia de resonancia. Además, la estabilidad de este elemento está relacionada directamente con el factor de calidad Q; esto es, la razón de la frecuencia de resonancia al ancho

El cristal empleado es un cristal de cuarzo de 1MHz. Como el reloj principal del Multicronómetro es el que proporciona los tiempos de medición y ayuda a los demás

 $-14-$ 

de banda (ec.  $2.3$ ).

bloques, se construyó teniendo como elementos principa-les el cristal citado y tres inversores TTL. En este caso, se empleó el C. I. (Circuito Integrado, en notación) 7404, que consta de seis inversores "Buffer".

Hay que hacer notar que el reloj principal se desarro 116 con base en un diseño utilizado en un multimetro : siendo éste el que se muestra en la figura 2.3.

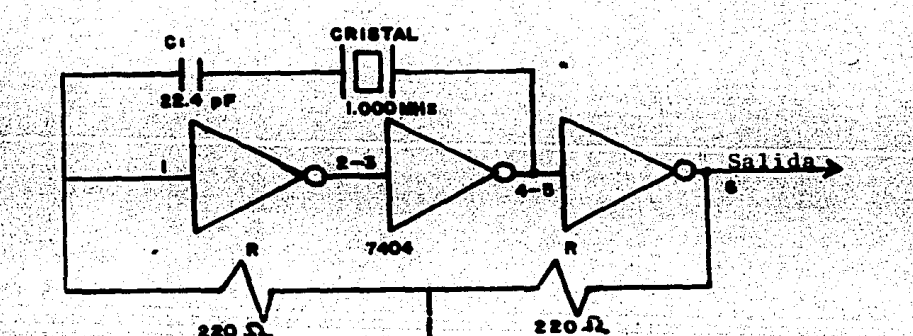

c. **IOaF** 

Fig. 2.5. - Circuito del oscilador, base de la medición del tiempo del Multicronómetro.

En un principio, el reloj principal se construyó con un CD4049 (análogo del 7404, sólo que de tecnología CMOS); sin embargo, la frecuencia sufría variaciones de alrede- $(**)$ . MANUAL PHILIPS, DIGITAL RMS MULTIMETER, PM2527,  $1976. p. 136.$ 

dor del 0.05% con respecto a la especificada en el cristal. Esto podría deberse a que el CMOS reacciona más len tamente que un TTL, por lo cual se eligió finalmente este último. a pesar de que un número impar de inversores CMOS oscilan por si mismos cuando forman una malla entre

si.

Después del oscilador del Multicronómetro se necesita obtener una frecuencia de 10KHz antes de llegar al conta dor de seis digitos; así se logra que el contador tengauna buena resolución, pues cada pulso hace que el cronómetro aumente su cuenta en un diezmilésimo de segundo. y para que las últimas cifras significativas no carezcan de sentido. insistimos en la condición de alta estabilidad del oscilador de 1MHz. Ahora bien, esta división se logra mediante dos contadores decimales (o de década, se gún se guste) habilitados como divisores, siendo dichos elementos dos TTL 7490.

Una vez que se obtiene la frecuencia de lOKHz es nece sario amplificar la señal a 12 Volts pues el resto del a parato está construido con elementos CMOS. Para lograr esto, se utilizó un transistor npn de silicio 2N2222 en configuración de emisor común. El transistor se emplea como amplificador de voltaje y corriente para excitar con los niveles adecuados el resto del aparato, quedando el circuito en forma definitiva como se ilustra en la fi gura 2.4. donde se muestran los bloques divisores de fre

 $-16-$ 

cuencia y el reloj.

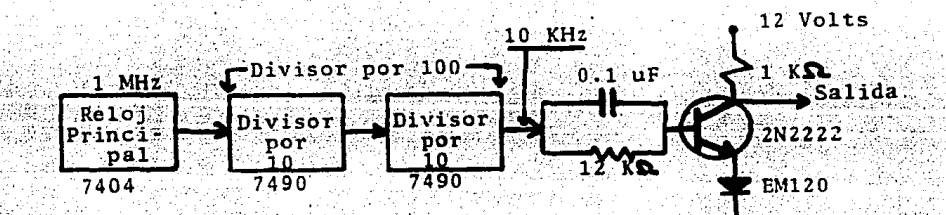

Fig. 2.4. - Diagrama de bloques del reloj del Multicronómetro. El transistor representa la etapa amplificadora.

En la etapa amplificadora, el diodo conectado a tierra se usa para asegurar que el transistor permanezca en su estado de corte cuando la salida del divisor se encuentra en nivel cero (ya que de esta manera, el transis tor es menos sensible a fluctuaciones del nivel bajo); en tanto que el capacitor que antecede a la base del transistor tiene la función de eliminar la capacitancia parásita de la unión base-colector. El circuito detallado se muestra en el apéndice A.

La precisión del reloj principal, así como la del reloj de 10KHz que va al contador de seis dígitos se midió utilizando como calibrador y medidor un frecuencimetro Philips modelo PM6622, teniendose para el reloj princi-

- 17.

pal una lectura de 1.0000118 MHz; siendo 1.000 MHz la frecuencia especificada por el fabricante. Esta pequeña diferencia se debe, entre otras cosas, a cambios en la temperatura que afectan la frecuencia del cristal. o bien, al capacitor en serie con el cristal. Con base a estas lecturas, se concluye que la medición efectuada es excelente, ya que el fabricante sólo estipula cuatro cifras significativas, en tanto que con el aparato usado como medidor se obtienen cuatro cifras más. Aun así, si se toma en cuenta la especificación dada por el fabrican te. la desviación en la frecuencia es de  $1.18X10^{-3}$ ; lo cual es magnifico para nuestro objetivo.

-18-

#### CAPITULO<sub>3</sub>

## CONTADOR DEL MULTICRONOMETRO.

Los contadores ocupan un lugar relevante en los siste mas digitales y pueden adoptar una amplia gama de formas dependiendo de las necesidades que han de satisfacer. Tal es el caso del contador decimal que se explicará en la forma más explícita, y concisa, posible.

### 3.1. - CONTADOR DEL MULTICRONOMETRO.

El contador de seis dígitos que se utilizó para el aparato se desarrolló teniendo como base un contador deci mal ascendente/descendente (UP/DOWN DECADE COUNTER), en su modalidad de cuenta ascendente (UP).

Se optó por tal número do dígitos pensando que el error que pudiese haber en el aparato quedara relegado a la última cifra significativa; se eligieron sólo dos cifras para la medición de los segundos. va que se pensó que era suficiente con 99,9999s para un experimento co mo los que se realizan en el laboratorio de Mecánica. Tal contador se construyó con elementos CMOS. id est. con seis contadores decimales en modo sincrónico. Dichos elementos son CD4510 conectados en paralelo. De esta manera permite llevar a cero la cuenta de los contadores cuando sea necesario hacerlo (CLEAR), mediante el uso de un interruptor. Si el interruptor se manda a l'16gico, el contador es puesto en cero (RESET); en cambio, si es-

 $-1.9$ 

tá en 0 16gico, tiene la posibilidad de contar, Así, esta línea de control (RESET), se usa para hacer que se computen los tiempos parciales empezando en el momento de iniciarse el movimiento. Esto se muestra en la figura

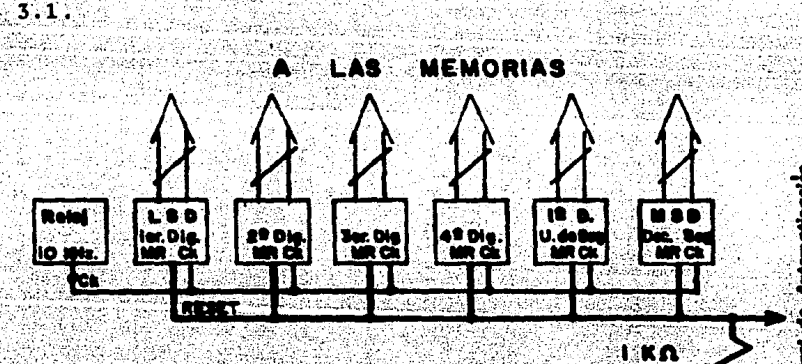

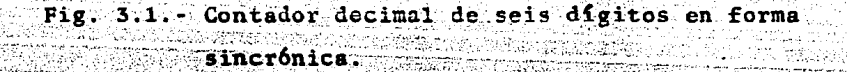

La intención que llevó a este diseño es facilitar el análisis dando al experimento - y sus observacioneslas expresiones más simples; es decir, para el caso de caida libre, por ejemplo, se tendrían como condiciones iniciales t=0, v=0 y a=0. El circuito que lleva a cabo la función mencionada se describe a continuación: La entrada J de un Flip-Flop se conecta a la salida del colector del fotodetector (que es un fototransistor que a-

dopta la configuración de emisor común), mientras que la entrada K se conecta a un interruptor de presión (pushbutton) que va a 1 lógico. Este es el denominado "inicio". La figura 3.2 ilustra esquemáticamente el circuito que controla el estado de "cuenta" o "cero" del contador men cionado, al que se le dió el nombre de Control de Automa

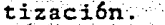

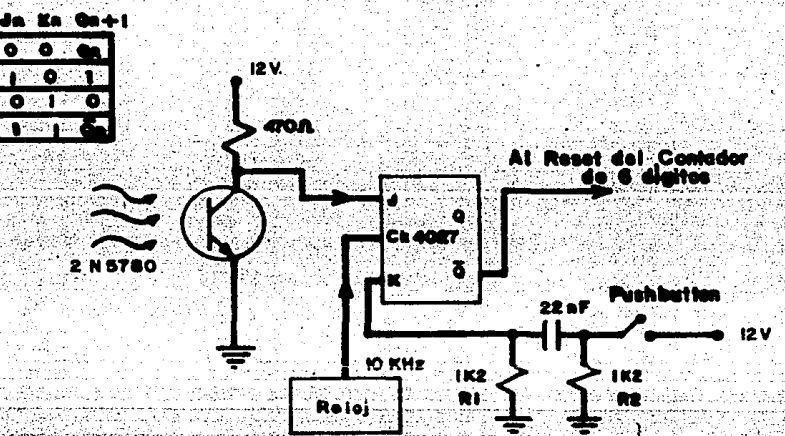

Fig. 3.2. - Control de Automatización del contador de seis digitos, así como la tabla de verdad del Flip-Flop.

El fotodetector está en 0 16gico cuando percibe la luz del emisor; en cambio, si deja de recibirla (el móvil se interpone entre ellos) se produce un pulso de cor ta duración, lo que activa el Flip-Flop (F-F, en notación), puesto que la K siempre está en 0 lógico, salvo

- 21 -
cuando se presiona el interruptor de "inicio"; la salida O está en 0 16gico, excepto cuando el cuerpo pasa entre el emisor y el detector, yéndose entonces a 1 lógico. De bido a esto, se utiliza la salida negada (Q) del F-F. Es te estado que adopta el F-F cambiará únicamente cuando se varien las condiciones de entrada, por lo que, si se necesitan 100 segundos para el experimento, hasta en tan to no se presione el interruptor de inicio, el F-F no cambiará de estado. Una vez presionado aquél (el interruptor), la salida negada se irá a 1 16gico, y dado que esto va al "RESET" del contador, entonces éste dejará de contar, i. e., su cuenta es cero, quedando disponible pa ra ser activado nuevamente cuando se interfiera la luz del emisor y que el detector deje de percibirla, comenzando a contar otra vez.

La resistencia de 470 Ohms en el colector del fototransistor se colocó para obtener la mayor sensibilidad posible a la radiación luminosa.

El circuito R.C que está entre el interruptor y la entrada K del F-F -- un derivador-- se utiliza para evitar oscilaciones que pudieran afectar al F-F. Al cerrar el interruptor el circuito R.C genera un pulso (positivo) que excita la entrada K del F-F; R, da al capacitor una trayectoria de descarga cuando el interruptor se abre.

El F-F utilizado para el control es un CD4027, que es un "DUAL J-K MASTER/SLAVE FLIP-FLOP con SET Y RESET"

-22-

Para proteger a los contadores, como no es aconsejable que haya una transición -- por pequeña que ésta sea --. las entradas 9 (RESET) están conectadas perennemente al 0 16gico por medio de una resistencia de 1KΩ; así, cuando el pushbutton de inicio es presionado, se manda el dispositivo a 1 lógico, por lo que el contador se pone en cero (RESET); en cambio, cuando está en 0 16gico, el contador cuenta.

Cabe aclarar que el retraso de propagación del tiempo de reloj en cada salida de los contadores es 100ns, y el retraso por conectarse en paralelo es 130ns típicamente. Si se quiere ver con más detalle el contador, en el apéndice A se anexa el diagrama eléctrico del aparato.

### CAPITULO 4

# UNIDAD DE ALMACENAMIENTO DEL MULTICRONOMETRO.

En esta parte se esbozará cómo se almacena la informa ción requerida para el análisis del movimiento de los cuerpos bajo estudio, es decir, la parte medular del apa rato; y para eso se analizará el funcionamiento de los dispositivos que ejecutan tal función.

4.1. - MEMORIA RAM.

La memoria de acceso optativo o aleatorio (RANDOM AC-CESS MEMORY), abreviada RAM, es una configuración de cel das de almacenamiento que retiene la información - pu diendo decir que la memoriza - en forma binaria. En tal memoria la información puede ser escrita optativamente (aleatoriamente) o leida en orden arbitrario, y de aquí el nombre de Random Access Memory, o memoria lee-escribe. La celda monolítica básica de almacenamiento es el Latch (memoria temporal o cerrojo), o Flip-Flop, que es el dis positivo disponible de memoria más simple.

Una memoria RAM está hecha con un conjunto de registros idénticos. Si un registro contiene n celdas, almacena unapalabra de n bits. Cada registro está asignado a un número único de identificación, llamado DIRECCION DE REGISTRO, entre 0 y N<sub>máx</sub>-1, donde N<sub>máx</sub> es el número de registros que componen la memoria.

Para hacer uso de cualquier unidad de memoria se debe-

rá especificar la dirección de la palabra de la memoria que se desea usar y la información que se almacenará en ella. Para manipular estos problemas, se introducen dos registros especiales: EL REGISTRO DE MEMORIA y EL RE-GISTRO DE MEMORIA BUFFER.

Para obtener una palabra de la memoria. Se coloca la dirección de la palabra en el registro de dirección de memoria. Cuando se recibe un comando de lectura (READ), la palabra guardada en la localidad especificada por el registro de dirección de memoria se transfiere al registro de memoria buffer. Similarmente, si una palabra se quiere almacenar en la memoria, se coloca en el registro buffer y la localidad en la que va a ser almacenada esta palabra es puesta en el registro de dirección. Cuando se recibe un comando de borrado (CLEAR), el contenido de las palabras indicadas en la memoria por el registro de dirección se va a cero, y entonces está disponible para recibir un nuevo comando de escritura, y esto se almace na en los lugares que unos momentos antes ocupaban las palabras que fueron borradas. La figura 4.1 muestra el fluio de información en el sistema de memoria.

Las RAM monolíticas se construyen usando la tecnología de los circuitos integrados y empleando cualesquiera de los transistores: bipolar o MOS para circuitos de almacenamiento. Algunas de las ventajas de las memorias de semiconductor sobre las núcleo magnético son el bajo cos

 $-25.$ 

to, el tamaño pequeño, y la indestructibilidad del arreglo de memoria. Las desventajas incluven la volatilidad del almacenamiento - que significa que la información al macenada se pierde cuando falla la fuente que suministra la energía - v la disipación de potencia necesaria para retener la información guardada en un F-F, potencia que no requiere un memoria magnética.

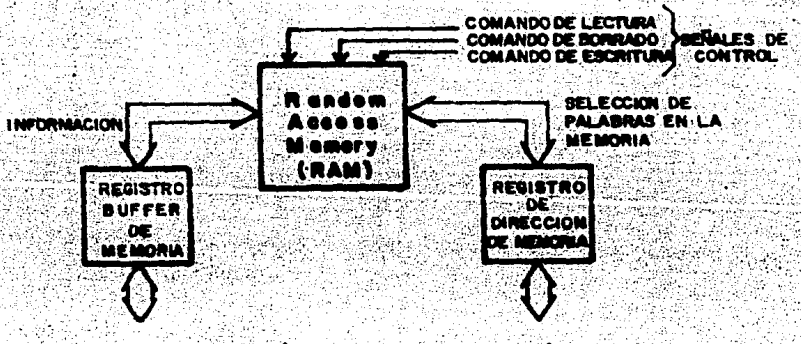

Fig. 4.1. - Flujo básico de información en una RAM.

# 4.2. MEMORIA USADA EN EL APARATO,

Cuando se pensó en construir un aparato que fuese sus ceptible a tiempos muy cortos, se tropezó con la dificul tad de su lectura. Obviamente sería imposible leerlos en el instante en que ocurriese el evento. Entonces, se tuvo la idea de implementarle elementos que mostraran el dato una vez finalizado el evento, y estos elementos son las memorias.

Esta etapa constituye, por tanto, la parte medular

 $-26 -$ 

del aparato, pues es la que da las referencias de los tiempos que han transcurrido una vez concluído el fenóme no suieto a análisis.

Los dispositivos que desarrollan esta función son cir cuitos integrados (C. I.) 74C89 "64 BIT TRI-STATE RANDOM ACCESS READ/WRITE MEMORY", de la familia CMOS, que son memorias RAM de 64 bits (16 palabras de 4 bits cada una). y se emplea un circuito integrado por cada contador; por ende, se utilizan 6 memorias RAM en el aparato.

Para que funcione eficazmente hay que emplear, además  $de$  24 inversores --uno por dato - . un contador binario que rige la localización del tiempo que se debe almace nar v extraerse de la unidad de almacenamiento.

Los inversores son necesarios debido a que la memoria muestra en sus salidas el complemento del dato de entrada; en forma más explícita: si entra una palabra de 4 bits, sea por ejemplo, 0000, a la salida se obtendrá como dato el 1111. Entonces, si se quisiera que entrara el 0000. se niega esta expresión, y la memoria captará como dato de entrada el 1111, obteniendose como salida el dato 0000, que es el valor real.

Por otra parte, hace falta un elemento que controle el almacenamiento y la extracción de los datos, es decir, que los dirija. Esto se logra mediante el uso de un contador binario de 4 bits, que es un C. I. CD4520 "DUAL SYNCHRONOUS UP COUNTER", el cual reacciona a una transi-

-27-

ción de alto a bajo, haciendo que "manipule" los datos que llegan a la memoria y los vava ordenando en la matriz de memoria.

Esta memoria contiene 4 entradas de datos y 4 salidas de los mismos; 4 entradas de dirección - que son las que ordenan los datos - y dos entradas que determinan el caracter que ésta debe adoptar, a saber: MEMORY ENABLE v WRITE ENABLE (ME y WE, respectivamente). Si ambas entradas están en 0 16gico, la memoria capta los datos, i. e., escribe. En contraposición, si aquélla está en 0 16gico y ésta en 1 lógico, deja leer los datos que almacenó. Este dispositivo de memoria adopta un estado de alta impedancia (TRI-STATE) en la salida cuando escribe. Empero, su manejo no es tan sencillo, ya que funciona a base de transiciones y no con niveles lógicos como las demás. por lo que se tiene que ver el dispositivo que se diseñó para controlar el almacenamiento y la extracción de datos (11amado CONTROL DE MEMORIA).

La figura 4.2 muestra las variables de entrada y la reacción de la memoria.

# 4.3. - DISPOSITIVO DE CONTROL DE MEMORIA.

 $-28 -$ 

Este dispositivo surge como una necesidad del elemento de memoria para que almacene y deje leer los datos. Como se mencionó en la sección precedente. la memoria almacena con base en transiciones, y ellas son originadas por el dispositivo què a continuación se bosqueja:

Consta de tres osciladores monoestables de 560us cada uno. Del primero (MS,) se obtiene una señal por la sa lida verdadera (Q) para que la transición sea de bajo a alto. Esta salida se llamó memory enable de escritura (MEg), ya que satisface los requerimientos del diagrama de tiempos de la memoria (ver Fig. 4.2). La salida negada (Q) de este monoestable se manda a otro (MS,) que es susceptible a transiciones de alto a bajo. Esto se hizo así para que haya un retraso en las señales siguientes. La salida Q de este segundo monoestable se conecta al tercer monoestable  $(MS_3)$ , del cual se obtiene una transición de alto a bajo con un retardo de 560us con respec to al primero. La salida Q de este monoestable habilita el Write enable para que la memoria almacene el dato; es to se denota como WE,. Cabe aquí hacer la aclaración de que el primer monoestable (MS<sub>1</sub>) es activado por los detectores del movimiento del cuerpo en estudio.

La etapa siguiente consta de un Flip-Flop J-K (F-F.), en el que se unen ambas entradas (se forma un Flip-Flop T con 61) que también es activado por la señal que proviene de los detectores. Este Flip-Flop es susceptible a transiciones de alto a bajo (Trailer-Triggered), en el que la señal entra por la conexión J-K. La señal de temporización que controla este F-F es el de 10KHz de la etapa de reloj del aparato (ver diagrama eléctrico, apén-

 $-29.$ 

dice A). De aquí se puede observar que las salidas del Flip-Flop  $(F-F_1)$  cambian rápidamente cuando se activa al gún detector. La salida Q de este F-F es el memory enable de lectura (ME.).

Por otro lado, la salida negada de F-F<sub>1</sub> (Q) va a otro monoestable  $(MS_A)$  del mismo valor que los anteriores  $(560us)$ , y esto para obtener otro retraso del mismo valor. La salida verdadera de este monoestable activa otro Flip-Flop J-K (F-F,) en la misma modalidad que el anterior, y la salida Q es el Write enable de lectura, WE,

Las cuatro salidas que se obtienen de estos elementos se mandan a circuitos de decisión (compuertas AND y OR), los cuales darán los valores de 0 y 1 lógicos. necesarios en el control de las funciones de lectura y escritu ra de la memoria. A estos circuitos de decisión se les a nexa un interruptor (LEER-GRABAR), que es el que les da funcionalidad, ya que cuando se encuentra en 1 16gico la memoria deja leer los datos que almacenó, indicando que el NE está en 0 y tiene pequeñas transiciones; el WE, en cambio, está en 1 16gico. Cuando el interruptor está en 0 16gico, la memoria escribe; esto es debido a que el ME y el WE están en 0, y ambos con una transición muy peque fia (aproximadamente de 0.1us); el WE se encuentra atrasa do con respecto al NE. Las transiciones son de bajo a al to en todos los casos.

Pero no ha concluido aquí el dispositivo, sino que

falta hacer la acotación de que el "RESET" del primer F-F está controlado por otro monoestable (MS<sub>5</sub>) igual que los anteriores, que es activado también por los detectores del movimiento; asimismo, el "RESET" del F-F, está controlado por la salida Q de otro monoestable (MS2). cuya entrada es la salida Q del monoestable MS. La figura 4.3 explica más detalladamente este dispositivo, al igual que los diagramas de tiempo de los elementos en cuestión que se anexan en el apéndice A.

Falta mencionar que los contadores binarios que ordenan los datos en el interior de la memoria son activados también por los detectores y, además, para extraer la in formación de las memorias, se ha adicionado un interruptor de presión (NUMERO DE MEMORIA) que produce pulsos que excitan al contador binario, posibilitando la extrac ción secuencial de los datos almacenados.

Asimismo, los contadores binarios también activan el indicador que exhibe el número de la memoria.

 $-31-$ 

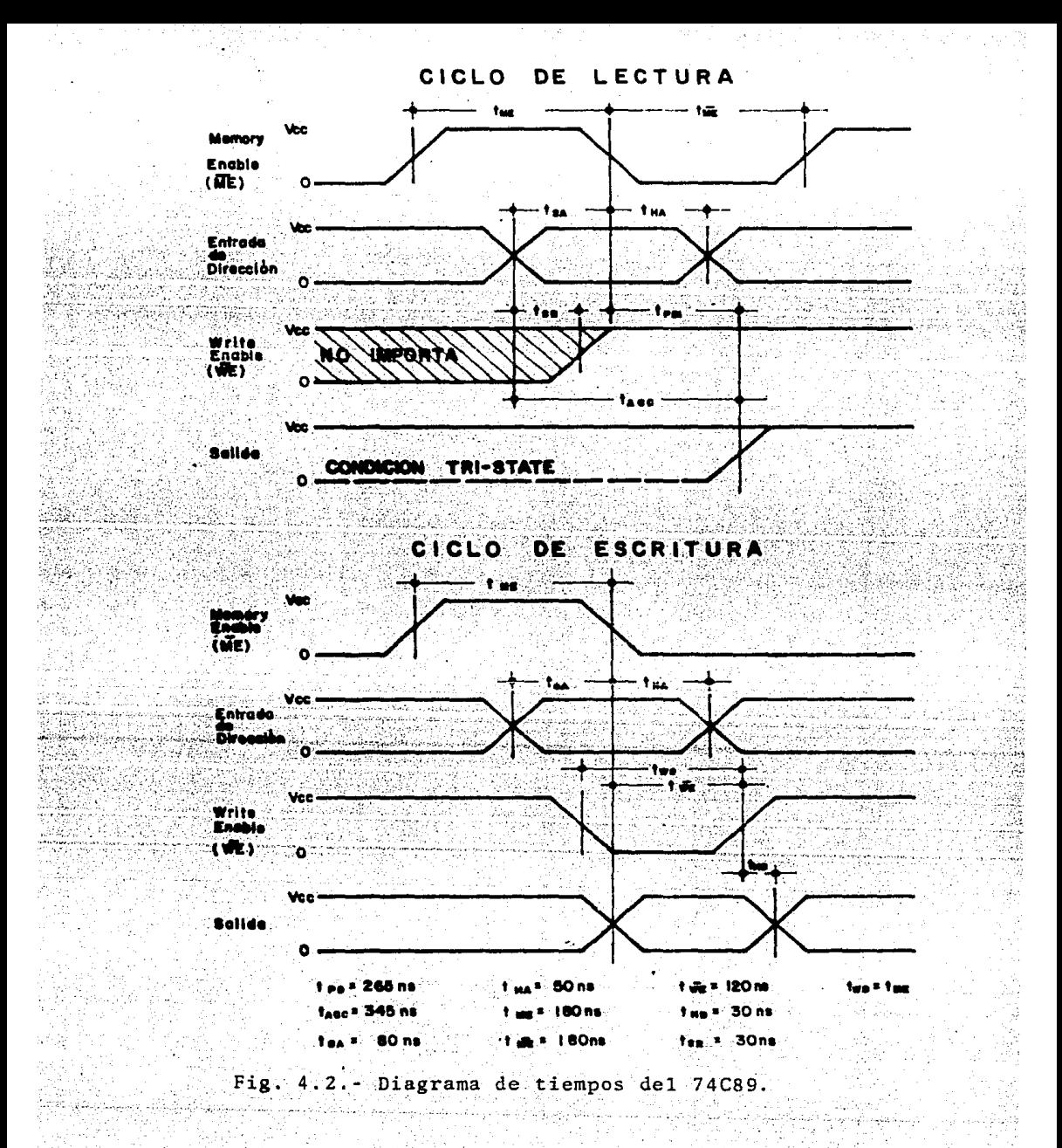

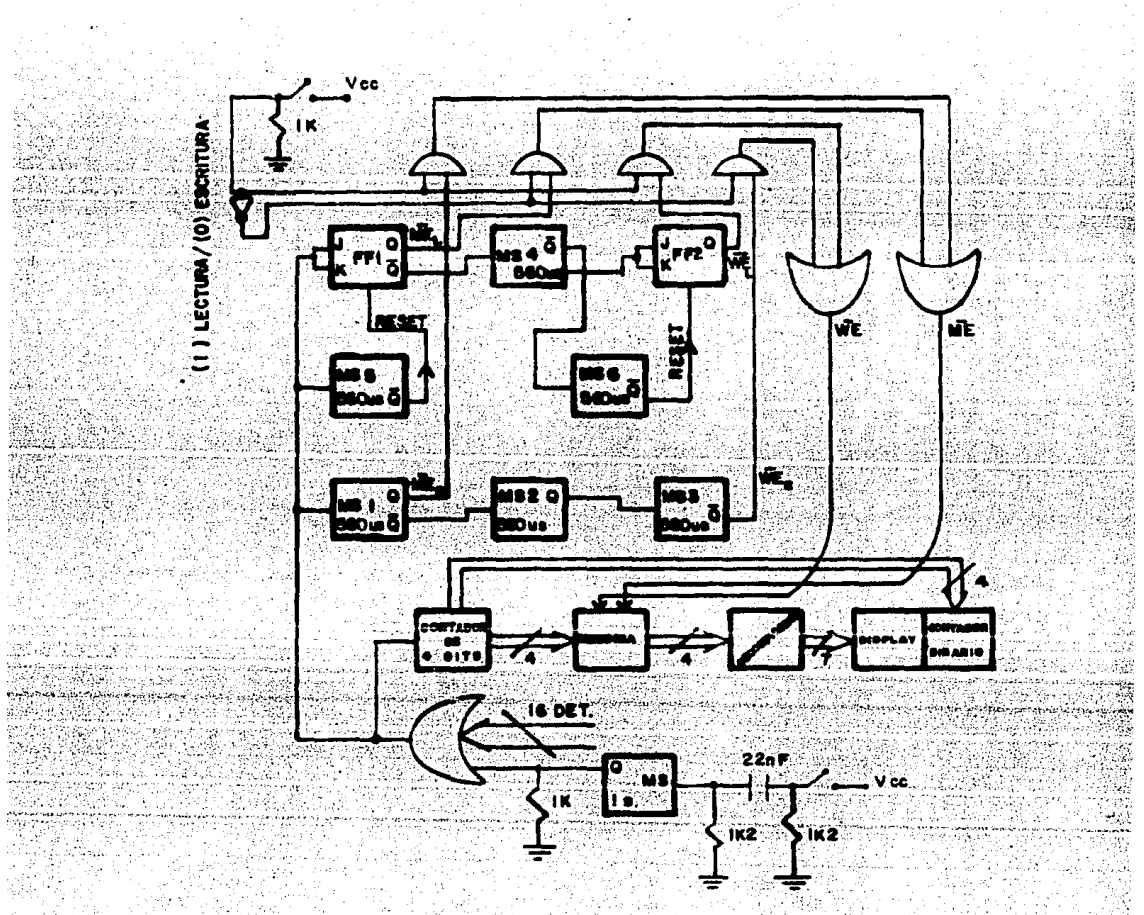

Fig. 4.3. - Esquema del dispositivo del Control de

Memoria del Multicronómetro.

## CAPITULO 5

# SISTEMA DETECTOR DEL MOVIMIENTO.

En este capítulo se verá someramente la teoría de los fototransistores, ya que con ellos se construyó el sistema que detecta el movimiento de los cuerpos

#### 5.1. - FOTOTRANSISTORES.

La construcción y funcionamiento de un fototransistor corresponden prácticamente a un transistor normal co nectado usualmente en configuración de emisor común con la base abierta, en el que la unión base-colector es la zona sensible a la radiación luminosa. La operación se puede entender si se reconoce que la unión base-emisor es polarizada directamente, mientras que la unión basecolector lo es inversamente. Si no hay excitación radian te, los portadores minoritarios se generan térmicamente, cruzando los electrones de la base al colector, y los huecos lo hacen inversamente, dando lugar a la corriente inversa de saturación del colector I<sub>co</sub>. La corriente de colector está dada por la ecuación:

# $I_{c}$  =  $(1+\beta)I_{c0}+\beta I_{B}$  ............5.1

donde  $A$  es el factor de amplificación de corriente en sentido directo emisor común; pero como la base está abierta, entonces I<sub>n</sub>=0, por lo que resulta que

> $I_c = (1 + \beta) I_{co}$  $- - - - - 5.2$

que es la corriente de colector para el fototransistor.

 $-34 -$ 

Al iluminar la unión base-colector, se genera un número adicional de portadores minoritarios, que contribuyen a la corriente inversa de saturación en la misma for ma que los que se generan térmicamente. Si I, es la componente de la corriente inversa de saturación debida a la intensidad de la luz, y debido a la acción del transistor, la corriente causada por la radiación es multiplicada por un factor (A+1) grande, siendo la corriente total de colector:

# $I_c = (A + 1) (I_{co} + I_L)$

La figura 5.1 muestra el fototransistor y su modelo, así como su símbolo.

 $- - - - - 5.3$ 

c)

# b)

Fig. 5.1. Un fototransistor: a) su simbolo; b) construcción de un fototransistor npn y el efecto de la radiación; c) modelo de un fototransistor.

S.2.- SISTEMA DETECTOR DEL MOVIMIENTO.

El sistema detector del movimiento del Multicronómeptro está constituido, en su parte principal, por los fototransistores que actúan como sensores de los eventos.

Esta etapa -- que está en la periferia -- se desarrolla por una parte, a base de focos de 2.2V que emiten luz en forma continua. y por otra los fototransistores, recibiendola todo el tiempo. Cuando el móvil no interfiere entre ambos. la señal que se manda al aparato es un 0 16gico. En cambio, cuando el móvil se interpone entre un emisor y un receptor. éste manda un pulso al aparato; lo cual activa el contador binario y el control de memoria, almacenandose un tiempo determinado por el suceso, i e., al activarse el contador binario y el control de memoria, el dispositivo de almacenamiento deja entrar el dato, guardandolo durante el tiempo que se mantenga encendido el aparato, y en tanto no se almacene otro valor en la

Los fototransistores empleados fueron del tipo 2N5780, y se adoptó la configuración emisor-común. Estos son transistores del tipo Darlington npn. de silicio.

misma memoria.

La figura 5.2 muestra la disposición adoptada por cada uno de los transistores.

La resistencia entre el colector y la fuente tiene el valor de 4700 para tener un receptor muy sensible a la  $luz.$ 

-36-

La base experimental ael sistema se esquematiza en la figura 5.3. ...<br>170 A L'OONTROL DE MEMORIA AL CONTADOR DE 4 BITS **QUETBO** Fig. 5.2 .- Circuito del fototransistor. Emiseres de Luz **Atadatantara** 

Fig. 5.3. Base experimental empleada en el inarito.

La base tiene una separación de 6.0cm entre los postes, ya que está diseñada para los experimentos de caída libre, aunque también puede utilizarse en otro tipo de experimentos (v. g., en movimiento rectilíneo uniforme) siempre que el móvil quepa entre los postes. La sepa ración entre los receptores es de 10cm; esto se hizo así para que la luz de los focos no cause interferencia en los demás fotodetectores, y por considerar que esta separación da la resolución suficiente para el experimento planteado.

En la base hay empotrados 17 emisores y 17 receptores. el primero de ellos es el que activa el contador de seis digitos, iniciando la cuenta del tiempo.

Como fotoemisores se utilizan focos, debido a que los LEDs con los que se experimentó inicialmente no suministraban luz suficiente como para producir los niveles de voltaje acordes a las necesidades del resto del sistema. El experimento efectuado con el Multicronómetro se anexa en el apéndice B.

### CAPITULO 6

CONSTRUCCION Y EVALUACION DEL MULTICRONOMETRO

Después de haber visto en los capítulos anteriores los bloques componentes del Multicronómetro, con el deta lle que ameritan, en este capítulo se hablará de su conjunción. así como de las principales características del

aparato.

# 6.1. RELOJ Y CONTADOR DE SEIS DIGITOS.

Se ha visto (en el capítulo 1) que el reloj principal se construyó con un cristal de lMHz, y que es bastante preciso, dando cuatro cifras más que las que especifica el fabricante  $(1.0000118)$ MHZ por  $1.000$  MHz, respectiva mente).

Se vió. asimismo. que la frecuencia que se obtiene del oscilador se divide por 100, para obtener a la salida de dicho divisor 10KHz, que se tiene que amplificar a 12V, dado que el reloj principal y el divisor por 100 se construyeron con TTL; como se sabe, los TTL trabajan efi cazmente entre 4.75 y 5.25 Volts, i. e., 5.015 Volts, en tanto que los CMOS funcionan entre 3 y 18 Volts, 12V en el Multicronómetro.

La amplificación a tal voltaje (12V) se llevó a cabo mediante un transistor habilitado como amplificador de voltaje y corriente; tal dispositivo es un 2N2222, que es del tipo non de silicio. La salida del transistor se obtiene por el colector, va que el transistor está dispuesto en configuración emisor común.

A la salida del transistor se obtiene una lectura de 10.0001 KHz, manteniendose el error de  $10^{-3}$  con respecto al valor esperado, que es de 10KHz (al igual que el error del reloj principal).

Ahora, como en la configuración emisor común se invierte la señal, hubo de mandar esta salida a un inversor. ya que al parecer. no se suministraba la potencia requerida al entrar al contador de seis dígitos, puesto que éste no funcionaba; en cambio, después de mandar la señal al inversor, el contador se activó, y su funcio namiento fue correcto.

La entrada de reloj va a la pata 15 de cada contador. ya que se construyó en forma sincrónica con carry en paralelo. Los contadores empleados son C. I. CD4510 BCD UP /DOWN COUNTER: que cuenta en decimal. Para que contara en forma ascendente. la entrada 10 de cada uno de ellos  $se$  mandó al 1 16gico.

El contador CD4510 se eligió porque tiene entrada RE-SET que posibilita que se lleve a cero asincrónicamente. caracteristica que no comparten otros contadores. p. e.. el CD4029.

Esta etapa se ilustra en la figura 6.1.

El RESET de los contadores está controlado por el control de automatización, que se vió con detalle en el capítulo 3. Con esto ya se tuvo el reloj (cronómetro del a parato). Esta etapa funcionó perfectamente, por lo que se pasará a la etapa siguiente.

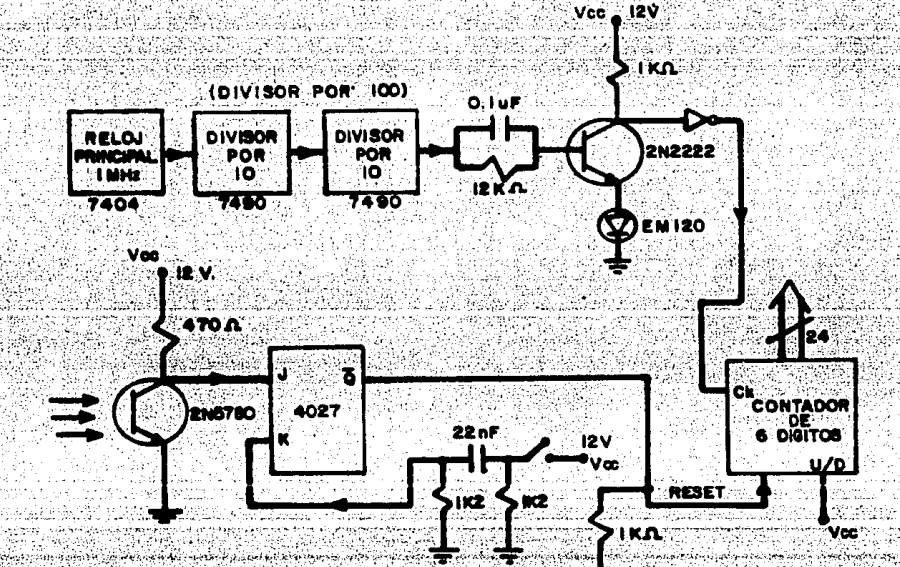

Fig. 6, 1. La primera etapa, por bloques.

 $-41$ 

# 6.2. UNIDAD DE ALMACENAMIENTO.

Esta etapa es la parte fundamental del aparato, ya que es la que almacena los tiempos necesarios para el análisis de un evento dado. Dicha etapa se construyó con 24 inversores buffer, lo que representa 4 elementos

CD4049 HEX INVERTER BUFFER. a los cuales se mandan las salidas de los contadores (es decir, del contador de seis dígitos). La salidas de los inversores se conectan a las entradas de datos de cada elemento de memoria, puesto que, como se vió en el capítulo 4, este elemento es de salidas complementadas.

El circuito integrado de memoria es el 74C89 64-BIT-TRI-STATE RANDOM ACCESS READ/WRITE MEMORY.

Tal elemento tiene además cuatro entradas de dirección, que son las que dirigen los datos en el arregio de memoria del dispositivo; por tal razón, se tuvo que implementar esta etapa con un contador binario, que es un CD4520 DUAL SYNCHRONOUS UP COUNTER, o sea que cada C. I. tiene dos contadores, por lo cual se utilizan tres elementos, a los que se les dan las mismas condiciones para que funcionen como un solo elemento.

Como se menciona en el capítulo 4, el memory enable  $(\overline{\text{ME}})$  y el write enable  $(\overline{\text{WE}})$  son los que determinan si se graba o lee en el dispositivo de almacenamiento. Para es to, se tuvo que diseñar el control de memoria, que es el que estipula el carácter que adopta la memoria. El dispo sitivo consta de seis monoestábles (CD4528) de 560us cada uno, así como de dos Flip-Flop J-K, CD4027; y de elementos de decisión (cuatro AND<sub>s</sub>, que es el CD4011; dos OR<sub>s</sub>, que es un CD4071). La operación de tal dispositivo se explicó en la sección 4.3.

Lo interesante de esta etapa es que, como se debe almacenar tiempos, debe conocerse el tiempo de apertura (que es una posible fuente de error), que al medirlo en el ME fue de 80<sup>±</sup>5 ns (en el manual se especifica que este tiempo es típicamente de 90ns con 10V, pero no hay que olvidar que a mayor voltaje un CMOS reacciona con ma vor rapidez).

Este bloque, junto con la etapa inicial se ilustra en  $14$  figura  $6.2.$ 

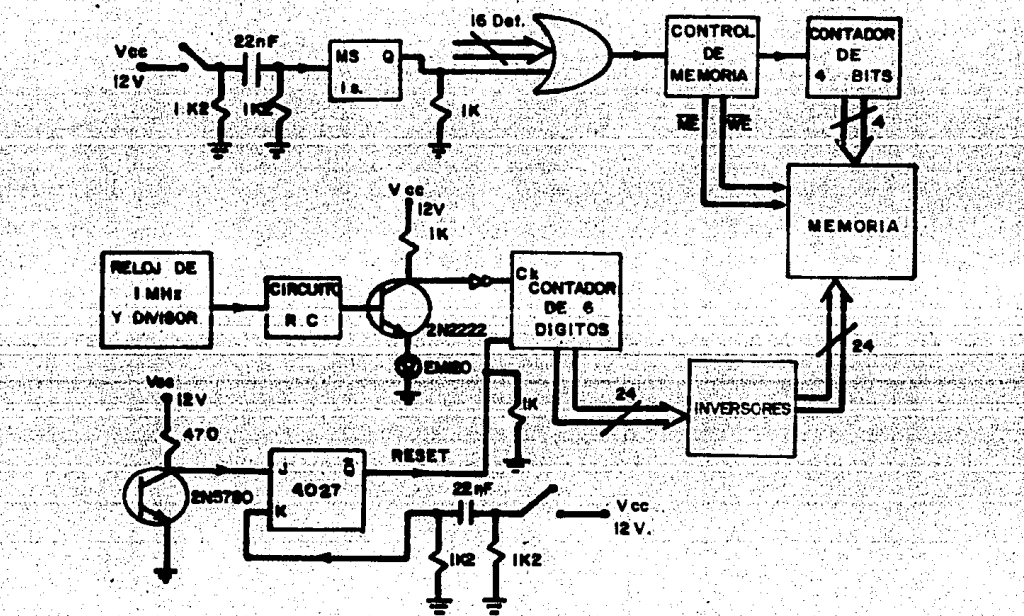

Fig. 6.2. - Diagrama que ilustra como se ensamblaron las primera etapas del Multicronómetro.

# 6.3. - ETAPA INDICADORA (DISPLAY)

Esta etapa es la que muestra el número de registro y lo que se ha almacenado en él. La forman dos partes: una decimal v otra binaria. La primera se exhibe a continuación. Los datos que salen de la memoria se mandan a un decodificador CD4511 BCD-to-7 SEGMENT LATCH/DECODER/DRI-VER. y las siete salidas de éstos se mandan a los displays. siendo elementos TIL 313 de cátodo común. La figura 6.3 y el diagrama eléctrico hacen visualizar la dis posición de tal etapa.

La segunda parte de este bloque es un contador binario que indica el número de memoria que se maneia en ese instante. Este contador se conecta a la etapa de contado res binarios (CD4520), que son los que manipulan los datos en el interior de la memoria.

Entre los decodificadores y los indicadores se conecta una resistencia de 82050 en cada una de las 42 salidas para condicionar el flujo de corriente de cada sego mento de los displays.

# 6.4. - DETECTORES DEL MOVIMIENTO.

Esta etapa -- se encuentra en la base de experimentación-se desarrolló con el detalle suficiente en el capitulo 5. Nada más hay que agregar que los emisores estan funcionando independientemente del Multicronometro, no así los detectores, que dependen de él para funcionar. Hay que agregar que para llevar a cabo el experimento hubo que adicionar siete comparadores de voltaje, pues se tenia un voltaje de offset que fluctuaba entre los cinco y seis Volts para los fotodetectores. y esto debido a que los focos incandescentes no suministran la energía suficiente para disminuir dicho voltaje, además de que fue un problema centrar bien los detectores. Esto podría subsanarse si se colimara el haz de luz; pero como por el momento no se pudo hacer esto, se recurrió al uso de los su sodichos comparadores, funcionando entonces aceptablemente. La configuración de los comparadores de voltaje se muestra en la figura 6.4. La captación del objeto se acelera con la introducción de esta etapa, siendo el tiempo de respuesta de éstos de 275±5.0 us. Una vez medido este tiempo, se procedió al experimento final, de donde se obtuvieron los datos para llevar a cabo la evaluación del sistema.

### 6.5. - DESCRIPCION DE LOS EXPERIMENTOS.

Se hicieron dos experimentos, uno de los cuales fue realizado soltando el móvil (para t=0,  $v_0 = 0$ ,  $y_0 = 0$ ) manual mente, y el otro con un dispositivo que efectúa esta función.

Para el sistema de detección se tienen siete fotodetec tores espaciados de la siguiente manera: El primer detector es el que activa el contador (que antes de que perci-

ba el cuerpo se encuentra en cero). Los siguientes seis detectores están ubicados a partir de éste a: 0.1, 0.2,  $0.4. 0.7. 1.1 v 1.7 m.$ 

La realización del primer experimento fue de la siguiente manera: Se tomaron doce series de tiempos (de seis datos cada una) para doce caidas libres. Para dar condiciones inciales y=0, v=0, se utilizó un relevador de ferrita, que al ser disparado, permitía que la pelotita (en este caso una pelota de ping-pong) cayera libremente. activando los fotodetectores, posibilitando así el almace namiento de tiempos en el aparato. Los datos obtenidos se especifican en la tabla de datos I del Apéndice B, del tiempo t. al tiempo t., bos resultados se ilustran en las tablas II y III de dicha sección, al igual que sus gráficas.

El segundo experimento se realizó de manera igual, sal vo que el móvil se soltó manualmente. Esto se muestra en las tablas anteriores, sólo que es del tiempo t<sub>iz</sub> al tiem  $po$   $t_{12}$ .

Agui hay que hacer la aclaración de que la base experi mental, a pesar de ser funcional, no brindó las facilidades que se requieren, ya que es preciso "centrar" el haz de luz, de manera tal que incida directamente sobre la su perficie detectora del fototransistor, que es de 1mm<sup>2</sup>. lo que no se logró de manera total; además, los focos no suministran la luminosidad necesaria para que el detector

 $-46-$ 

(sin más partes) esté en 0 lógico, sino que hay un voltaie de offset que es de importancia (entre 5 y 6 Volts para cada detector) y que nos obliga a usar los comparadores de voltaje para hacer posible el funcionamiento del aparato.

Por otro lado. los postes (hechos de madera) están "torcidos". debido a la humedad del medio ambiente y al trabajo que tuvo que realizarse en ellos; además, en las repeticiones del experimento, el móvil pegaba algunas veces (o rozaba al menos) en uno de los postes, a pesar que la base ya habia sido nivelada, lo que obliga a pensar que la pelota "corta" el haz de luz por uno de los lados. y no por la parte inferior, lo que introduce un error, dándose aun el caso de que se desvía tanto que va no se detecta. Aunado al problema de la nivelación de la base, se encuentra también el de las corrientes de aire que afectan la trayectoria de la pelota.

Aún así, si se observan los resultados obtenidos en las tablas II y III del Apéndice B, se puede decir que los experimentos fueron altamente satisfactorios, y si se hace una base experimental más exacta. los resultados. por consiguiente, serán más exactos; un factor importante para lograr esto es hacer el experimento dentro de un cilindro que anule las fuerzas laterales sobre la pelota.

El experimento se efectuó con los comparadores en una tableta de experimentación ("protoboard"), siendo los am-

-47-

plificadores empleados elementos TL074, pero se puede sim plificar esto utilizando elementos CMOS (que por el momen to se carece de ellos) 74C909 QUAD COMPARATOR, evitándose

así la utilización de una fuente de voltaje negativo, ya que los TL074 trabajan con un Vcc y un Vcc, mientras que los CMOS funcionan solamente con un voltaje positivo

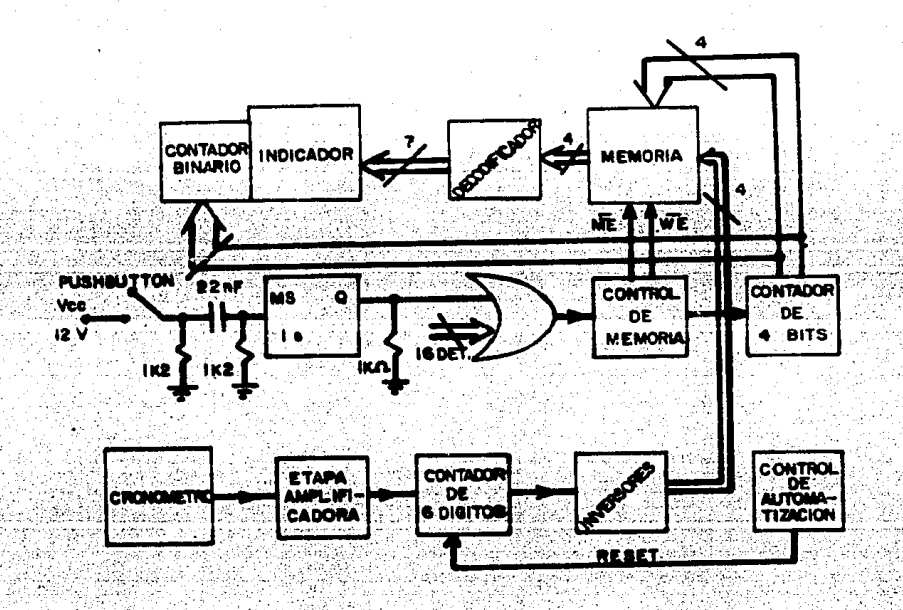

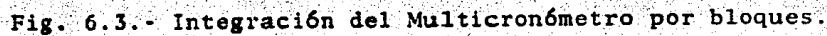

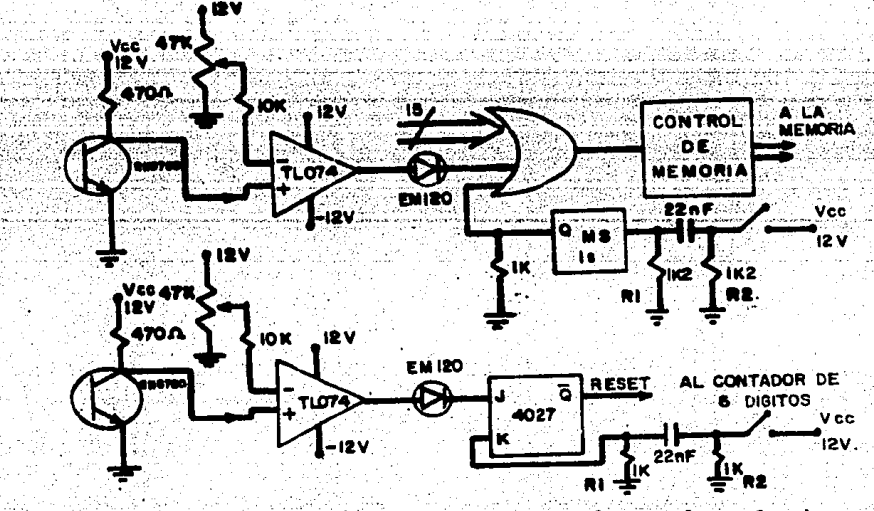

Fig. 6-4. Conexión de los comparadores de voltaje.

### CONCLUSIONES

Después de construir y hacer mediciones con el Multicronómetro se pudo observar que el producto de nuestro es fuerzo es un aparato que presenta un elevado grado de exactitud v por lo tanto se tienen mediciones de alta precisión. conjuntándose con la simplicidad en su manejo: además. por tratarse de un instrumento que permite aproxi marse a la experimentación en el área de la mecánica clá sica de una manera distinta y exclusiva, es tecnológicamente una innovación que se dedicará, en primer lugar, a los laboratorios del Departamento de Física de la Facultad de Ciencias.

Se han probado las características mencionadas en un experimento típico de la física: el de caída libre, obteniéndose valores muy cercanos a los teóricos. Para la ace leración de la gravedad (g) se obtuvieron: 9.74±0.0995  $m/s^2$  mediante regresión lineal, y 10.2795+0.1991 m/s<sup>2</sup> por el método de regresión de potencias, habiendo un error de 1.694 en el primer caso. y de 2.75% en el segundo. 10 cual, no obstante, es bastante preciso, si se toma en cuenta que hay factores que contribuyen al error en cuestión, siendo los principales: la falta de verticalidad de la base experimental, debido a que ésta no fue construida con la exactitud y rigidez necesarias; las distancias entre los detectores y la falta de colimación de la luz

 $-50 -$ 

excitadora: el que los orificios de los focos y detectores no coinciden exactamente uno frente a otro.

Otro factor importante es el disparador del móvil, el cual requiere de un dispositivo más adecuado, pues en el

actual sucede que cuando el móvil pasa entre el primer par emisor-receptor, ya lleva una velocidad distinta de coro. lo que afecta las demás mediciones (esto se refleja en la ordenada al origen en las ecuaciones obtenidas por regresión lineal).

Por lo visto, podemos afirmar que el sistema de medición de tiempo del Multicronómetro es de una exactitud bastante buena. Analizando las mediciones, se obtuvo un error del aparato de 0.08118 + 1 dígito. Las mediciones se llevaron a cabo introduciendo pulsos de  $0.1$ ,  $1.0 y 10$ Hz. midiendo los tiempos almacenados que corresponden a

los periodos de las ondas excitadoras. Los resultados presentan una desviación sumamente pequeña con respecto al valor esperado 0.00005 seg. para mediciones de 0.1 segun do. 0.0004 seg. para mediciones de un segundo y 0.0107 seg. para mediciones de 10 segundos.

Una posibilidad que hay que tomar en cuenta para el fu turo es que el número de datos que se pueden almacenar en el aparato puede aumentarse considerablemente, utilizando una memoria de mayor capacidad de almacenamiento aumentan do el número de detectores, así como ampliando el contador de cuatro bits al nuevo número de memorias.

-54-

Se puede ser optimista y asegurar que el aparato excede las expectativas que dieron origen a este proyecto, por lo que cumplirá ampliamente con las funciones para las que se creó, como se ha demostrado con el experimento

efectuado.

Cumplimos así una de las motivaciones fundamentales de la física experimental, hecha realidad en nuestro caso con la obtención de mediciones más cercanas a la realidad.

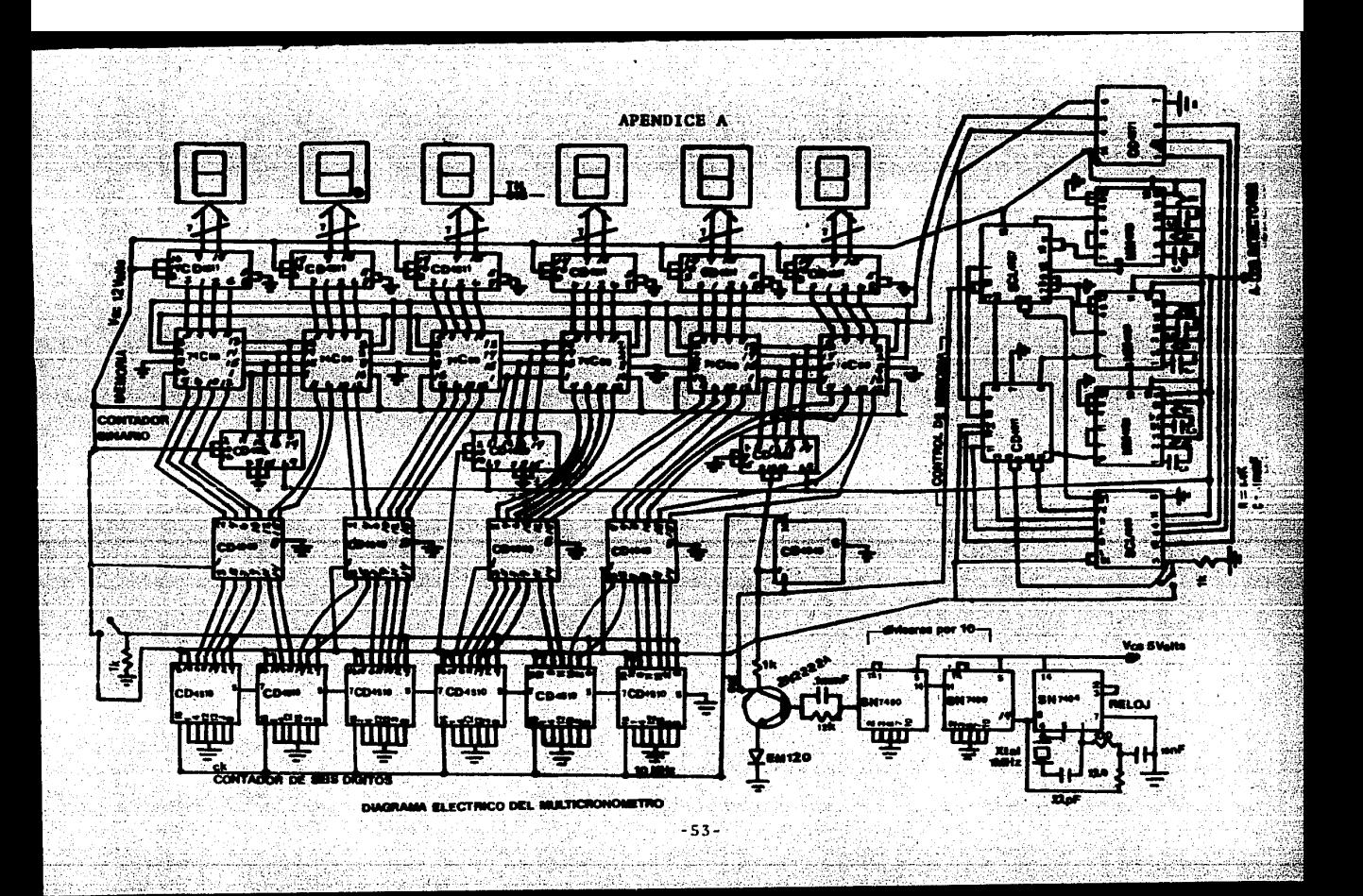

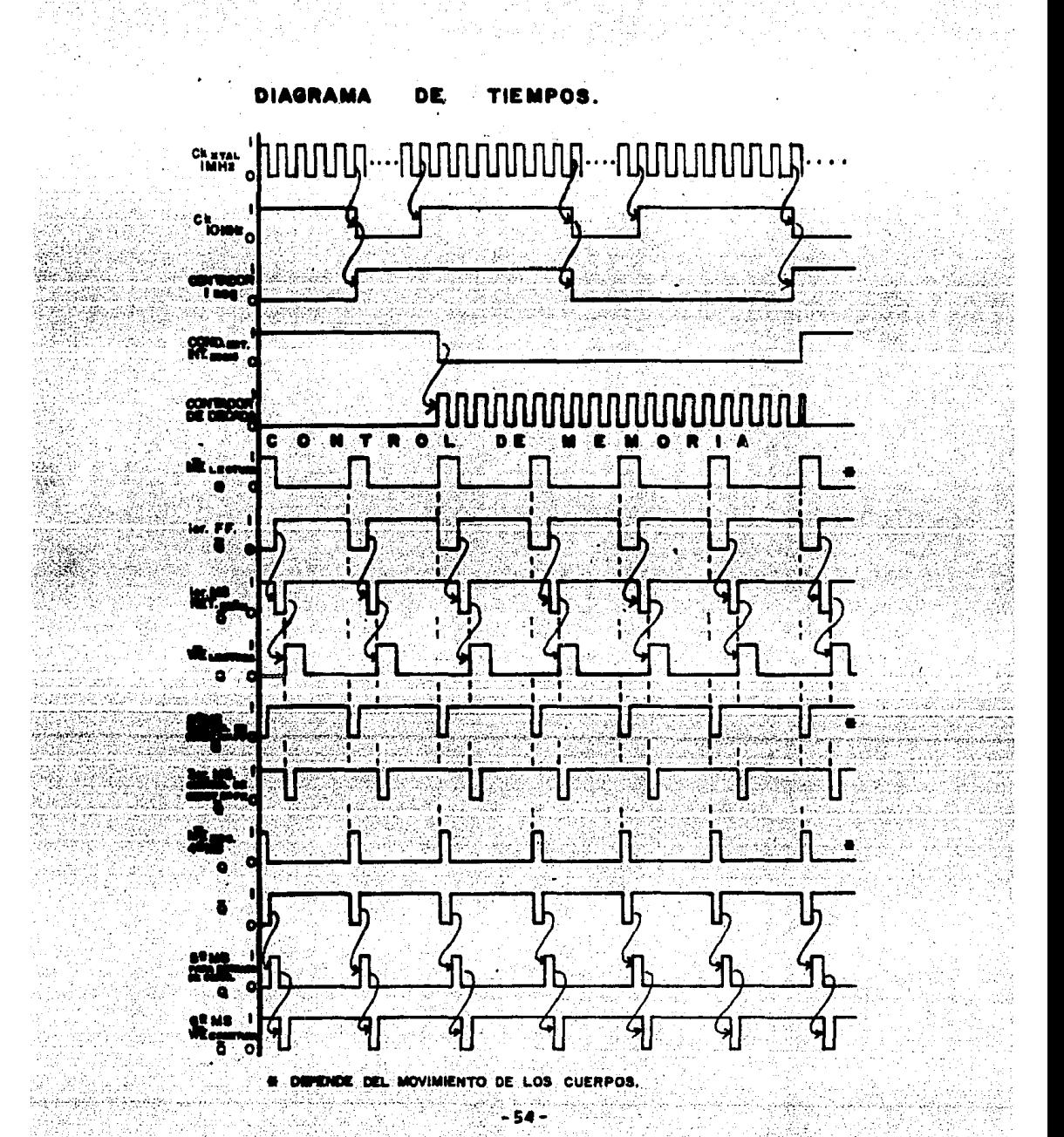

# APENDICE B

Esta sección muestra los datos del experimento realizado con el Multicronómetro, así como su análisis.

Para las series de tiempos, la altura fue la misma, y

se representa, por facilidad, en el margen izquierdo. La distancia está dada en metros, y el tiempo en segundos. -TABLA DE DATOS I-

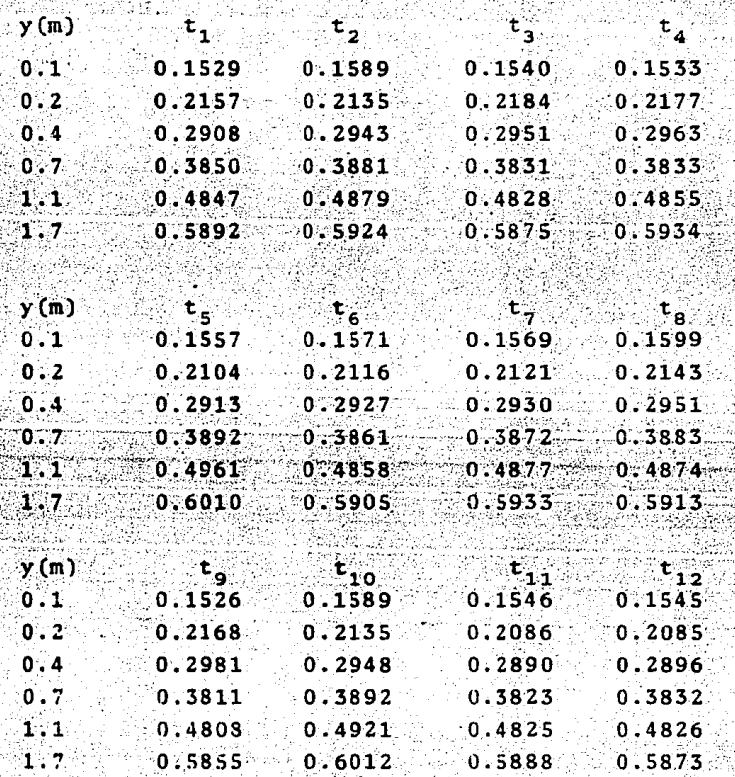

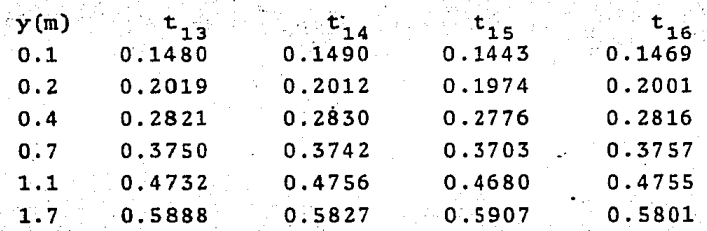

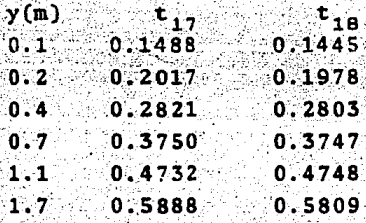

Para el análisis de estos datos solamente se harán cua tro gráficas, ya que la mayoria de ellos varia en la tercera cifra significativa, i. e., en los milésimos. Este a nálisis se hace para obtener el valor de la aceleración  $de$  la gravedad (g) y para encontrar el valor del exponente de t; en cambio, para obtener el valor promedio de g se analizarán los datos por regresión lineal (donde se su pone que el valor del exponente es 2), efectuándose un análisis estadístico menos tedioso que la primera forma de tratamiento de datos. Dicho tratamiento se realizó median te un programa de computación, así que no se exhibe el proceso de cálculo de datos, sólo el resultado; sin embar go, se anexa dicho programa en lenguaje BASIC, así como el de regresión de potencia, utilizado para comparar los

-56.

los datos obtenidos por el primer método. La razón de esto es que en el primer método (regresión de potencia) el exponente y el valor de la gravedad son dos variables, no así en regresión lineal, donde se fuerza a que el exponen te sea 2. Además, en ambos casos, se específica el coeficiente de correlación, y se compara entre el obtenido por un método v el otro.

Así pues. por regresión de potencia se obtienen los da tos siguientes:

Para t.:

entonces:

 $log$ <sub>t</sub>  $-0.8155925146$  $-0.6661498549$  $-0.5364055978$  $-0.4145392705$  $-0.3145269803$  $-0.2297372618$ 

 $-1.0$  $-0.6989700043$  $-0.3979400087$  $-0.1549019600$ 0.0413926851 0.2304489214

 $log y$ 

 $m = \frac{log(1.7) - log(.1)}{log(.5892) - log(.1529)} = 2.100$ 

para obtener la ecuación:  $log(y) - log(y_1) = 2.100[log(t) - log(t_1)]$  entonces:

 $log(y) = 2.100[log(t)] - 2.100[log(t<sub>1</sub>)] + log(y<sub>1</sub>)$ 

 $=$ log(t)<sup>2.100</sup>+log[Antilog(.712957125)]

 $=$  log(t)<sup>2.100</sup>+log(5-163653894)

 $=$ log[ $(10.32730779)t^{2.100}$ ], por lo tanto:

 $\frac{1}{2}$  y =  $\frac{1}{2}$  gt<sup>2.1</sup> / donde g=10.32730779.

Con la micro se obtiene: g=10.2956, y el exponente es: m=2.0993. Para ver esto, ver gráficas B.1.a y B.1.b, así como el programa de regresión de potencias al final.
Para  $t_{15}$ :

| log t              | log y           |
|--------------------|-----------------|
| $-0.8407336689$    | $-1.0$          |
| $-0.7046528517$    | $-0.6989700043$ |
| $1 - 0.5565805382$ | $-0.3979400087$ |
| $-0.4314462880$    | $-0.1549019600$ |
| $-0.3297541469$    | 0,0413926851    |
| 0.2286330291       | 0.2304489214    |

entonces

 $\frac{10g(1.7)-10g(.1)}{log(.5907)-10g(.1443)}$  = 2.010

para obtener la ecuación:

 $\log(y) - \log(y_1) = 2.010[log(t) - log(t_1)]$  entonces:  $log(y)=2.010log(t)-2.010log(t_{1})+log(y_{1})$ 

 $= 2.01010g(t) + log[Antilog(.690048611)]$ 

 $= 2.01010g(t) + 10g(4.898336439)$ 

 $-10g[1(9.796672878)t^{2.010}]$ , por 10 tanto:  $\frac{y - y - 1gt^2 \cdot 010}{1}$  donde g=9.796672878.

Para este caso, con la micro se obtiene:  $g=10.0716$ , y el exponente es m=2.0028, teniéndose un factor de correlación de COR=0.9995. Para el caso anterior (para t<sub>1</sub>) el factor de correlación fue de COR=0.9996.

Las gráficas del tratamiento de datos para t<sub>15</sub> son B.2.a y B.2.b, que se anexan al final.

Para obtener el valor promedio de g, se usó el método de regresión lineal, y para ello se tomó el exponente como 2, haciendo solamente un cambio de variable; es decir, haciendo  $t^2 = x$ , y graficando estos valores (esta es la grá fica B.3.a) para obtener como pendiente de la recta el va lor de g. Unicamente se hizo una gráfica, pues es representativa del método. Los demás valores se obtuvieron por computadora, siendo los valores obtenidos para cada ecua-

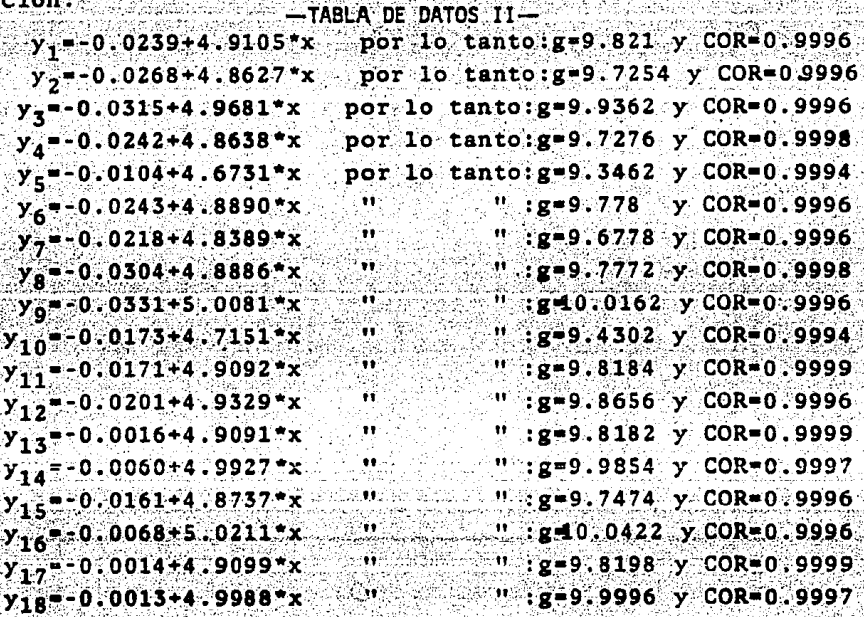

De esta serie de datos se obtienen los resultados:

para t, hasta t,, (que es un experimento con las mismas condiciones):  $5 - 0.0234$  y  $SD = 0.0066$ , y  $\overline{g} = 9.7434$  y SD=0.0995, donde b=ordenada al origen y SD= desviación es tandar. Por 10 tanto,  $\overline{g}=9.743420.191$  m/s<sup>2</sup>, 10 que está

muy cerca del valor teórico. Por lo tanto, la ecuación pa ra esta serie de datos es:

# $\overline{y}$  = -0.0234 ± 0.0066 +  $\frac{1}{2}$  (9.7434 ± 0.191) \*  $t^2$

Para  $t_{1,2}$  hasta  $t_{1,2}$  (que es otro experimento):

 $\frac{1}{2}$  y=-0.0055±0.0053 + 1(9.902±0.122)\*t<sup>2</sup>

donde  $5 = -0.0053$  y  $SD = 0.0053$ ;  $\bar{g} = 9.902$  y  $SD = 0.061$ .

Analizando los datos por regresión de potencia (el pro

grama se anexa al final de esta sección):

-TABLA DE DATOS III-

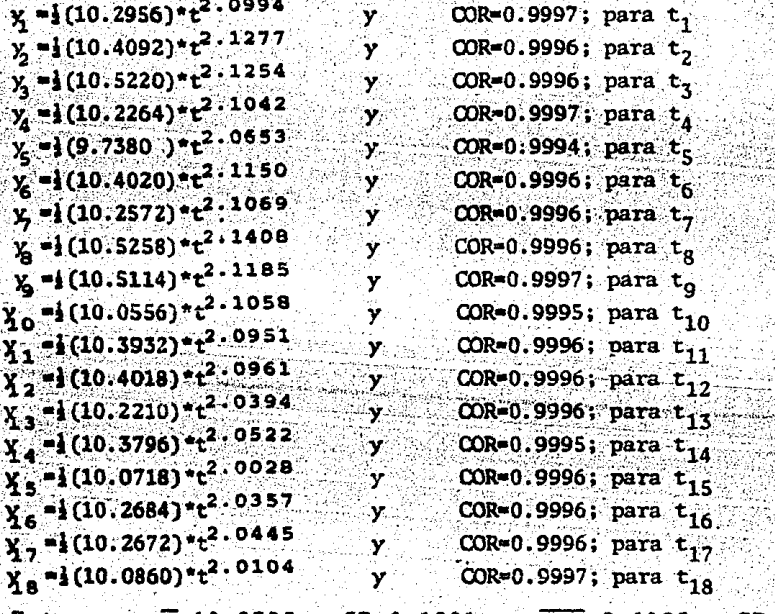

Entonces:  $\overline{g} = 10.2795$  y SD=0.1991; y  $\overline{exp} = 2.0825$  y SD=0.0421.

En esta serie de datos se observa que hay más fluctua-

 $-60 -$ 

ciones de g con respecto al valor teórico; en cambio, el valor del exponente es bastante cercano al que se da en la ecuación de una caída libre, y que es de 2 (recuérdese que  $y = y_0 + V_0 t + 1gt^2$ .

Comparando los datos tratados por ambos métodos, se ve que el valor de g obtenido en cada ecuación tratada por regresión lineal difiere menos del valor teórico que las tratadas por regresión de potencias; pero en este segundo método, se analizan simultáneamente los valores de g y del exponente, por lo que se puede arguir que es más explicito e ilustrativo que el primero, ya que en éste se toma el valor del exponente como 2 exactamente. Pero se exhiben los dos métodos por completez y para establecer un criterio comparativo entre ellos, así como para esta-

blecer que el Multicronómetro funciona eficazmente. Las discrepancias entre los valores teóricos y los va lores obtenidos ya no se deben en sí al aparato, sino más bien a la base experimental. la cual no está exactamente vertical, además, influyen otros factores, como por ejemplo, el dispositivo que suelta el móvil, que los foto detectores no están completamente alineados con el haz de luz, etc. No obstante, se muestra que los experimentos

son altamente satisfactorios.

Ahora pasemos a los programas utilizados en el proceso estadístico de los datos, los cuales, como se mencionó al inicio del apéndice, están en BASIC.

PROGRAMA "REGRESION EXPONENCIAL"

10 STAT CLEAR

20 FOR N=1 TO 6

 $30$  INPUT  $"T"$ :  $T$ 

40 INPUT "Y": Y

50 STAT LOG T. LOG Y

60 NRXT N

70 PRINT "EXPLRA=": EXPLRA"

80 PRINT "LRB=": LRB

100 GOTO 10 20

90 PRINT "CORREL=": COR

**110 END** 

Aqui LRA representa el Término Constante de Regresión A, que en este caso es el valor ig (recuérdese que la ecuación es del tipo  $y = A^* \times B$ ). LRB representa el Coeficiente de Regresión B, que es el exponente. COR es el coeficiente de correlación r, que mide qué tan bien la curva de regresión (lineal o no lineal) se ajusta a los datos muestrales. A continuación se exhiben los otros progra-

as.

PROGRAMA "REGRESION LINEAL"

10 STAT CLEAR

20 PRINT "DATA#";  $CNT+1$ ; "X=";

30 INPUT X

40 IF X=0 THEN 90

 $50$  PRINT "DATA#":  $CNT+1$ :"Y":

60 INPUT Y

70 STAT X.Y

80 GOTO 20

90 IF LRB<0 THEN 110 100 PRINT "Y="; LRA; "+"; LRB; "\*X"; GOTO 120 110 PRINT "Y=": LRA: LRB: "\*X" 120 INPUT "X=": X0 130 PRINT "Y="; EOY(X0)  $-140$  INPUT  $''Y'''$ : YO  $150$  PRINT "X=": EOX(YO)

160 GOTO 120

PROGRAMA "MEDIA Y SD"

```
10 STAT CLEAR
```
 $20$  READ  $X$ 

 $30$  IF  $X = -99$  THEN 60

40 STAT X

 $50^\circ$  GOTO 20

60 PRINT "SUM=": SUMX

70 PRINT "MEDIA="; SUMX/CNT

80 PRINT "SD="; SDX

90 PRINT "SDN="; SDXN

95 END

100 DATA  $x_1, x_2, \ldots, x_n, x_n$ ,  $x_n \in \mathbb{R}$ 110 DATA  $\ldots \ldots \ldots \ldots \ldots$ 

 $200$  DATA  $-99$ 

PROGRAMA " COEFICIENTE DE CORRELACION, COR"

10 STAT CLEAR

 $20$  READ  $X, Y$ 

30 IF X=0 THEN 60

 $40$  STAT X.Y

50 GOTO 20

60 PRINT "COR=": COR

 $70$  END.

80 en adelante: DATA x, y; pareados. El último par debe ser

0,0.

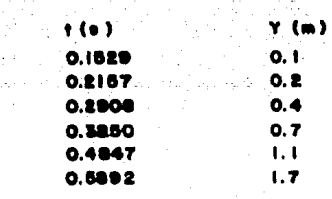

ៅ

T. **A**  $\mathbf{1}$ .  $\mathbf{1} \cdot \mathbf{0}$ 

 $\bullet$ .  $\bullet$  $\bullet$ . 1

 $\bullet$  .  $\bullet$ .  $0.3$  $\bullet$ .

10. T.

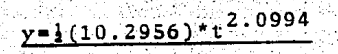

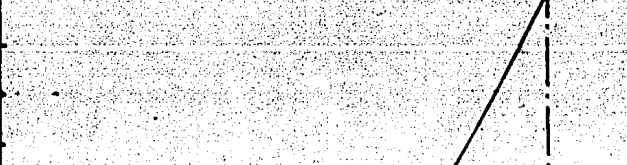

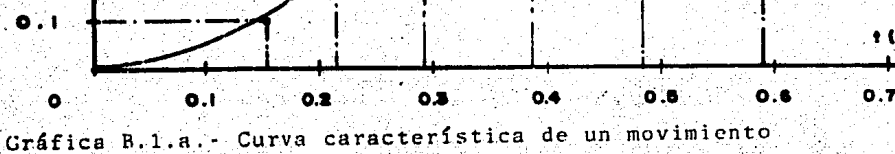

de cafda libre; para t<sub>1</sub>. La ecuación

es por regresión de potencias.

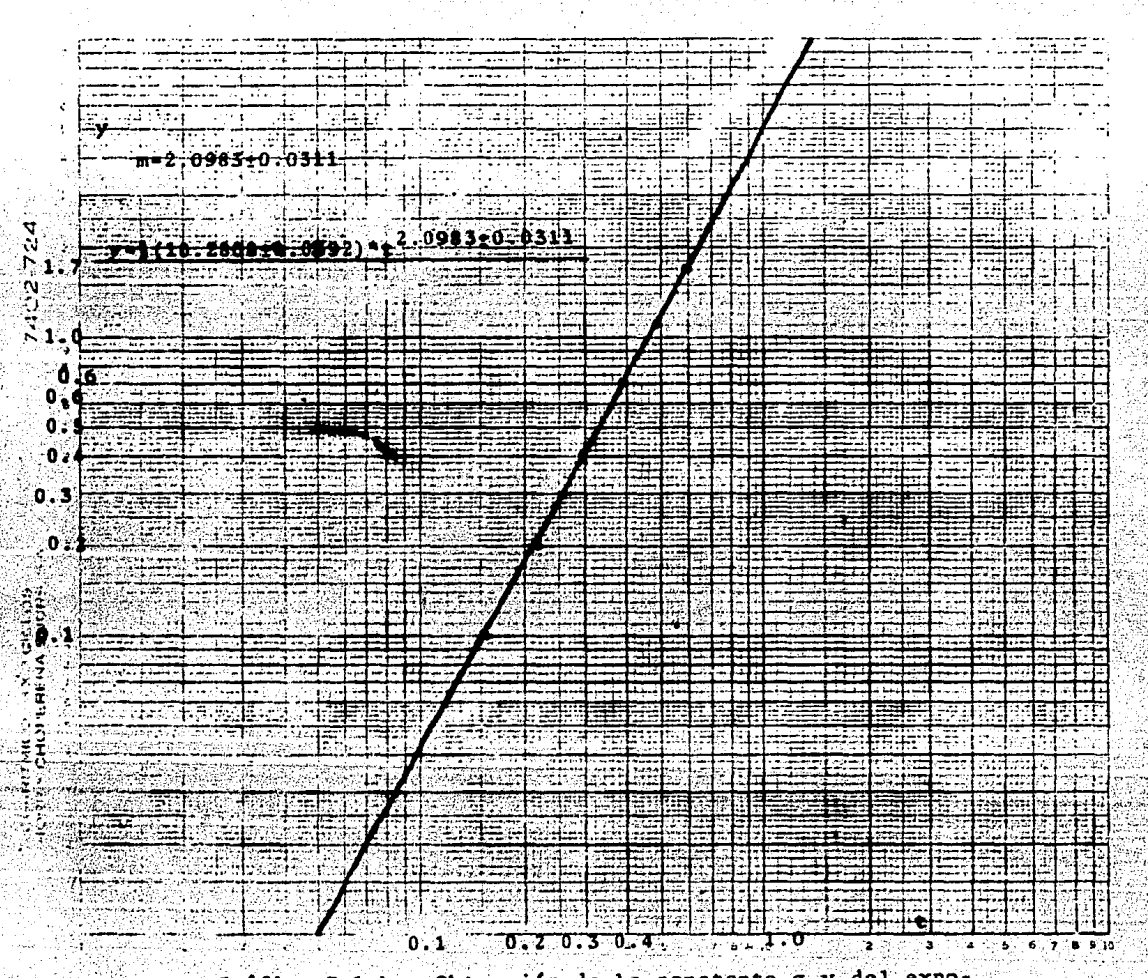

Grafica B.1.b. - Obtención de la constante g y del exponente para la curva de la gráfica B.1.a. La ecuación que aparece es por mínimos cuadrados.<br>-65-

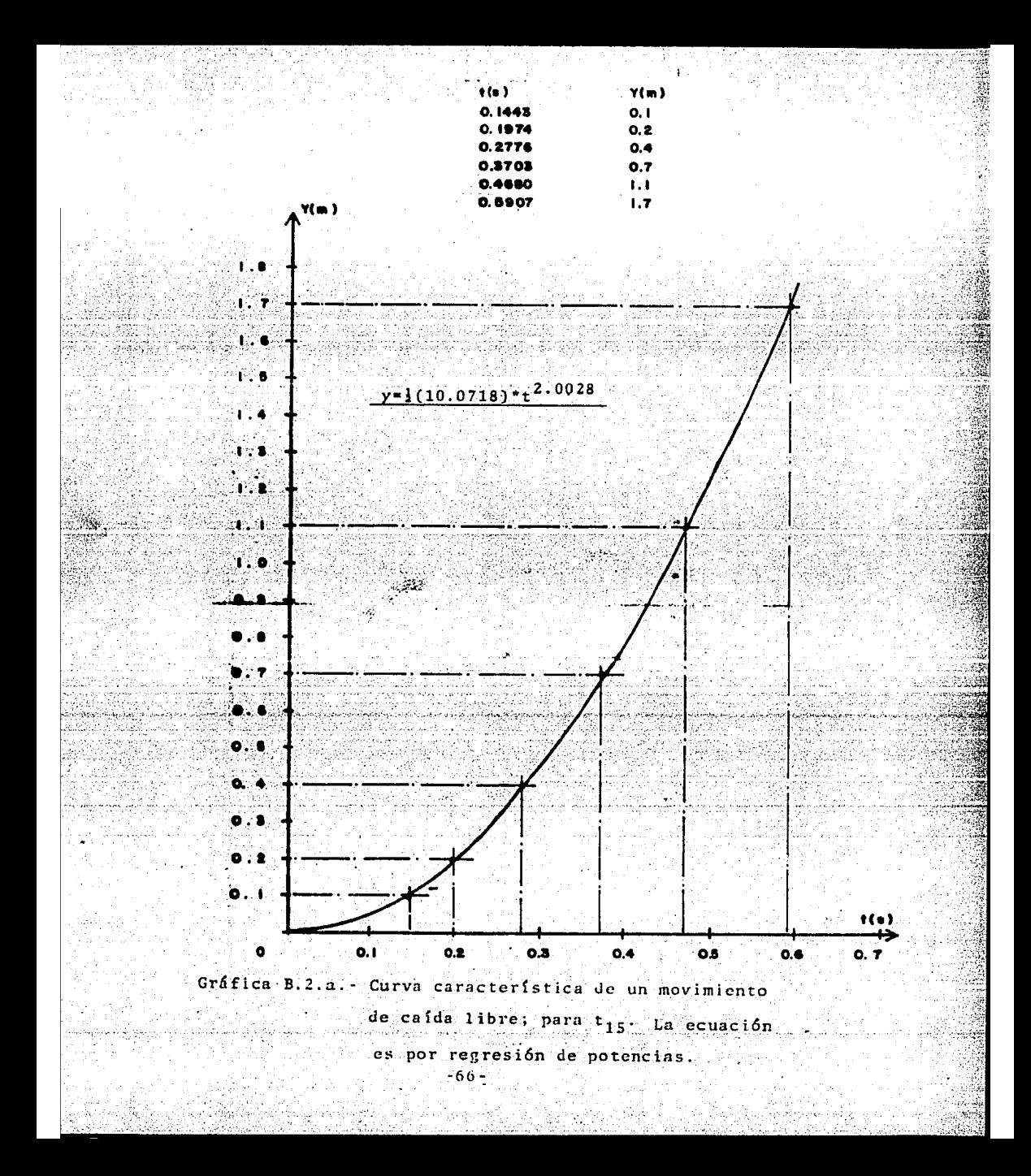

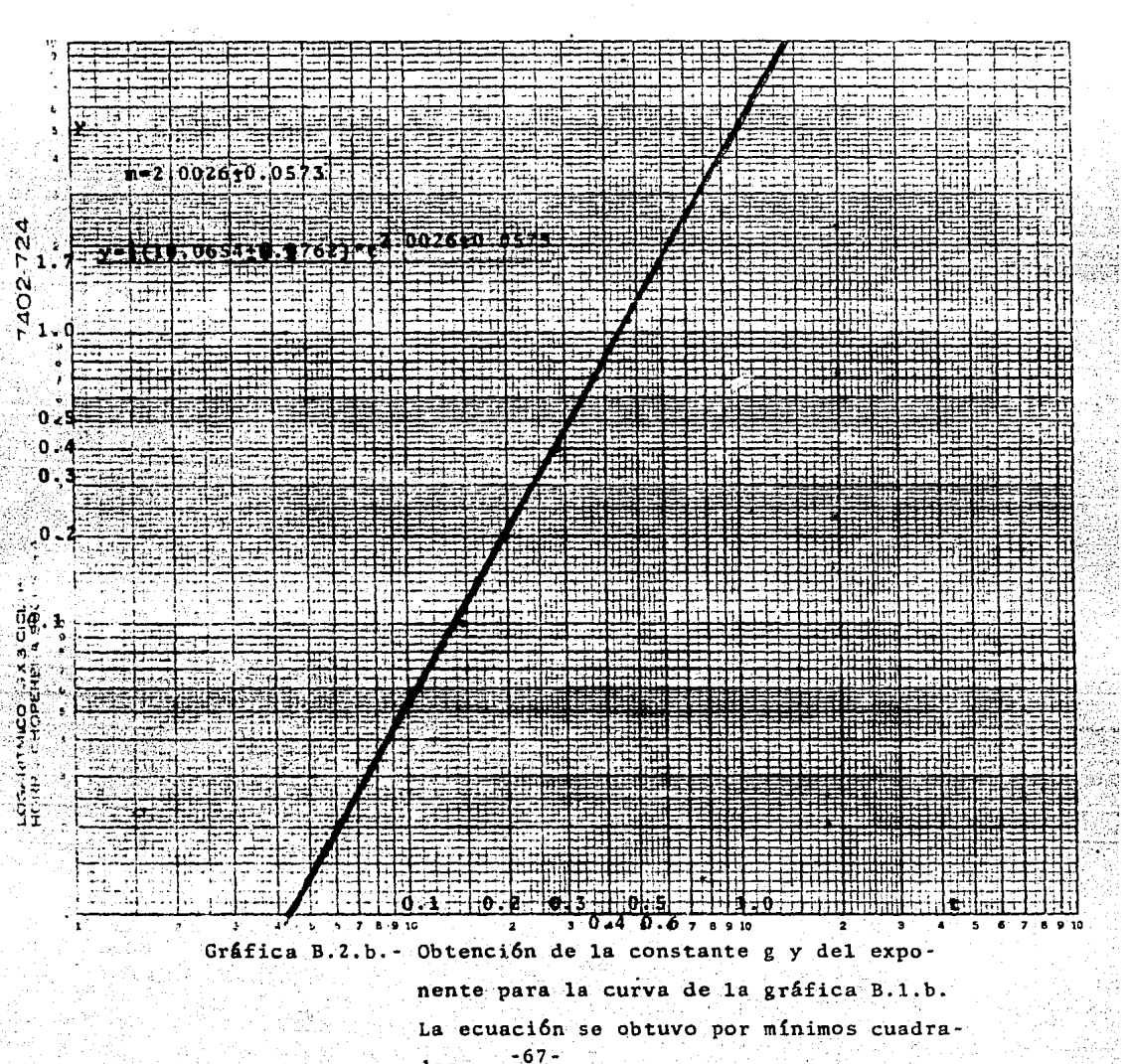

dos.

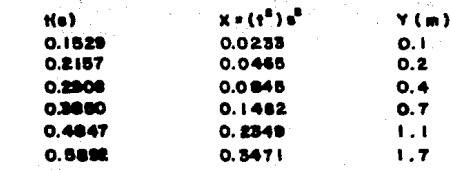

ví – 1

 $1.8$ 

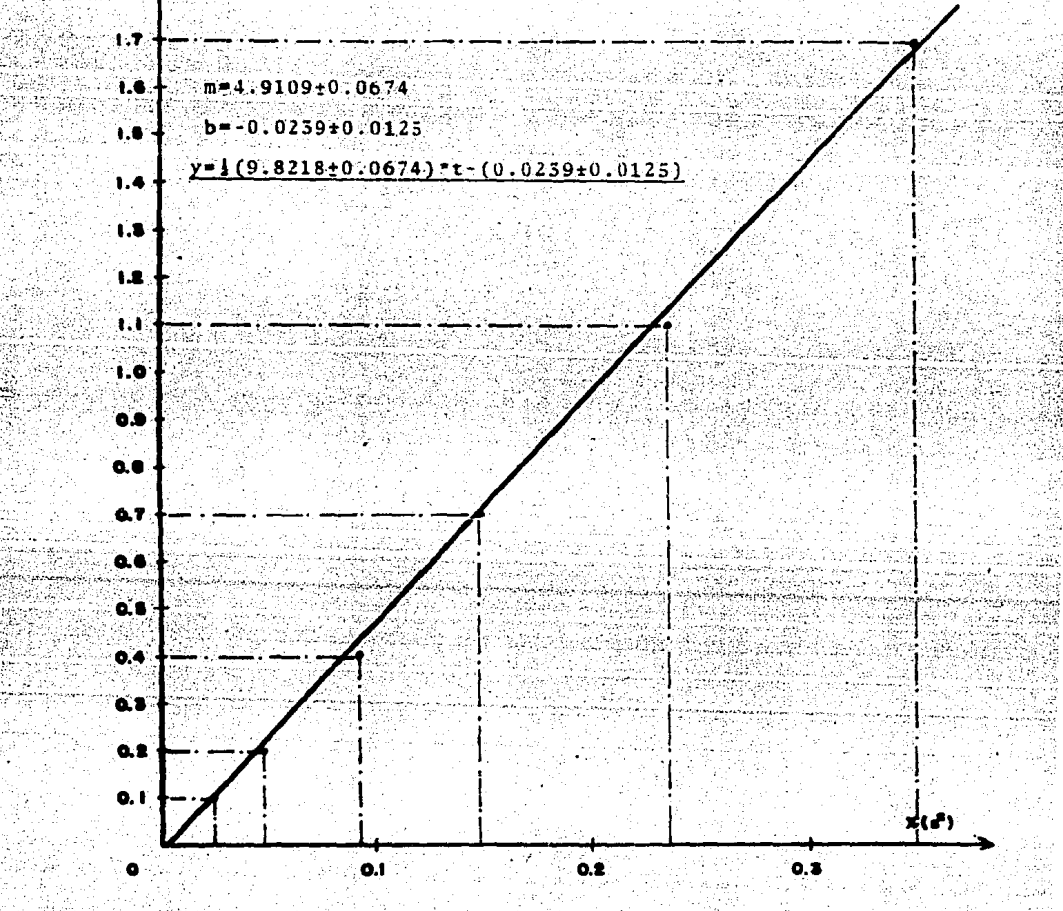

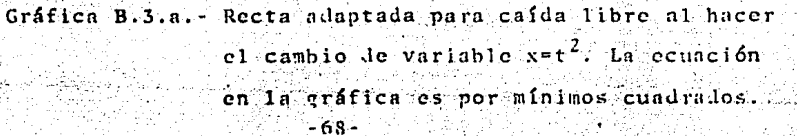

## APENDICE O

En esta sección se muestran los valores obtenidos pará analizar la exactitud del Multicronómetro. Estos valores se obtienen viendo lo que almacenan las memorias.

Al aparato se le proporcionaron señales conocidas mediante un generador de funciones (un PM5132 de PHILIPS). Las señales fueron de frecuencias de 0.1 Hz para ver los tiempos de 10 s; de 1.0 Hz para los de 1.0 s y, de 10 Hz para los de 0.1 s. Para la medición del tiempo de un segundo sólo se anotaron las tres lecturas dadas en el Multicronómetro, no tomándose las lecturas del aparato usado como calibrador (un PM6622, de PHILIPS) pues se variaron las condiciones del experimento. En cambio, para los otros datos, se tomaron tres lecturas en el Multicronómetro y 25 en el generador para  $10$  s; y para  $1$ os de  $0.1$  s se tomaron dos lecturas en el Multicronómetro y 15 en el

generador.

Los valores obtenidos para el Multicronómetro. así como los del generador, aparecen en las series de datos si-

## guientes.

**TURAS EN EL MULTICRONOMETRO PARA UN SEGUNDO.** 

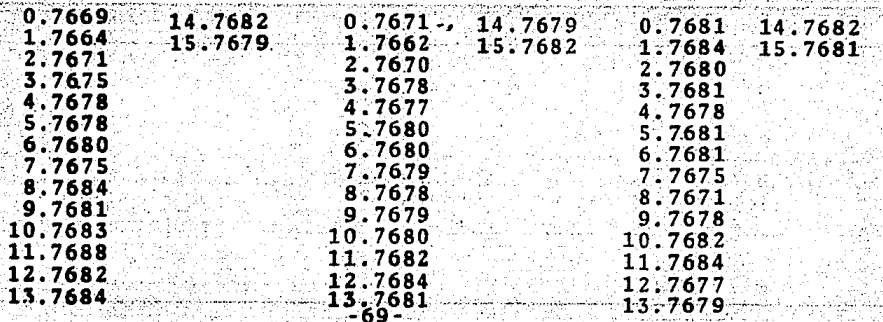

## LECTURAS EN EL MULTICRONOMETRO PARA DIEZ SEGUNDOS.

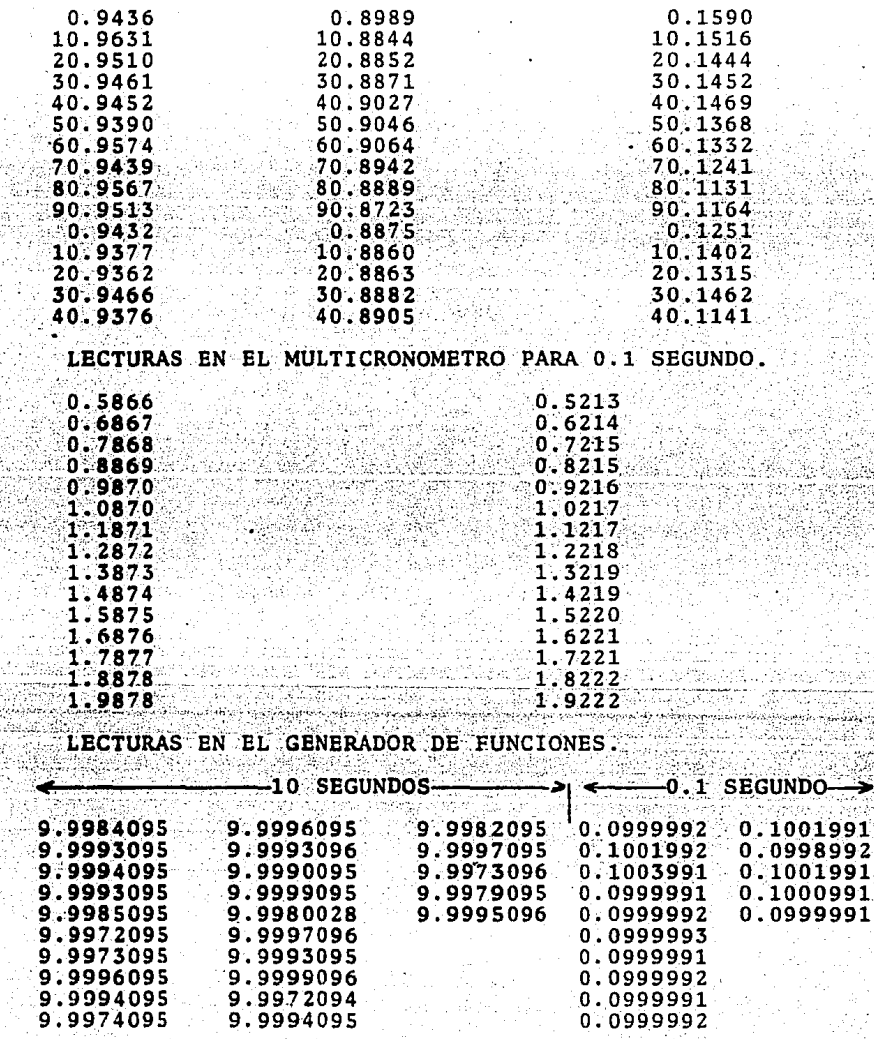

 $\mathbf{1}$ 

Para obtener la desviación de los datos (respecto al valor esperado) en el aparato, se procedió de la siguiente manera: primeramente, obtener la diferencia entre un dato y otro, i. e., a un dato se le resta el dato anterior, y esto para todos los datos. Una vez hecho esto, se efectúa el análisis estadístico de los valores resultantes, obteniéndose los valores siguientes:

PARA UN SEGUNDO:

 $X_{\text{tot}} = 45.0021$  s  $X = 1.00004667$  s  $SD = 0.00041867$  s  $E_2 = 0.00408$ 

por lo tanto, tiene una desviación de 4 diezmilésimas de segundo.

 $(1)$ 

PARA 10 SEGUNDOS:

 $X_{\text{rot}}$ =419.9488 s

 $X = 9.9987810$  s

 $SD = 0.010676$  s

 $E_1 = 0.01220$ 

por lo tanto, tiene una desviación de una centésima de se gundo, o de once milésimas (aproximadamente) de segundo. PARA 0.1 SEGUNDO:

 $X_{tot} = 2.8020$  s

 $(1)$ . El error porcentual es con respecto al valor que se desea obtener, i. e.:  $E_g = [(Value 100 + 1000 - 1000 - 1000 - 1000 - 1000 - 1000 - 1000 - 1000 - 1000 - 1000 - 1000 - 1000 - 1000 - 1000 - 1000 - 1000 - 1000 - 1000 - 1000 - 1000 - 1000 - 1000 - 1000 - 1000 - 1000 - 1000 - 1000 - 1000 - 1000 - 1000 - 1000 - 1$ medido)/ Valor teórico]\*100.

-71-

- $\overline{X} = 0.1000714286$  s
- $SD = 0.0000460052$  s
- $E_4 = 0.0710$  %

por lo tanto, hay una desviación de 5 diezmilésimas.

Ahora, el error del generador en 10 segundos es:

 $X_{\text{+G+}}$  = 249.9699312 s  $X = 9.99879725$  s  $SD = 0.0009463 s$  $E_{C4} = 0.0120$ 

y el error del generador para 0.1 segundo es:

 $X_{\text{tot}} = 1.5009873$  s  $X = 0.10006582$ s  $SD = 0.00013$  s  $.E<sub>G4</sub> = 0.06580$ 

Para ver el error real del Multicronómetro, tomaremos entonces el módulo de la diferencia de errores del multicronómetro y el generador, es decir:

 $\widehat{ABS(E_{mRBA1})}$ =ABS $(E_{mC} - E_G)$ y, para maximizar este error, al valor promedio se le sumará el valor de la desviación estándar, siendo esto para ambos en la misma medición, y esto para ser congruentes con la estipulación del error del aparato.

Entonces, tomando el mayor error del aparato, se ve que es el de la medición llevada a cabo en 0.1 segundo, por lo tanto:

-72-

Para el Multicronómetro:

#### $SD = 0.100117428$  $Y +$

siendo entonces el error porcentual:

$$
E_{\text{max}} = 0.1174\%
$$

Para el generador:

 $X + SD = 0.10019582$ 

siendo el error porcentual:

 $E_{r_0}=0.1958\frac{1}{3}$ , por 10 tanto:  $E_{mc_{R=81\frac{6}{3}}} = ABS(E_{mc_{8}} - E_{G_{8}}) = ABS(0.1174\frac{6}{3} - 0.1958\frac{8}{3})$  $E_{\text{mcReal}} = 0.0811$ \$

Este es el error porcentual (el máximo error que se tuvo con base en las estimaciones hechas, surgidas del experimento realizado), pero, además, se tiene un error sistemático, que es el error de escala. Introduciendo este error, se tiene que el error del Multicronómetro

resulta ser:

 $1/$   $E_{\text{mCReal}} = 0.0811$   $t \frac{1}{2}$  digite  $\frac{1}{2}$ 

Por lo que se ve que es de mayor exactitud que el estroboscopio.

Por otra parto, el aparato ha demostrado su valía y sencillez de manejo en un experimento que, de realizarse con el estroboscopio, sería más engorroso el análisis de datos, al igual que el desarrollo experimental en sí.

 $-73-$ 

## APENDICE D

USO DEL MULTICRONOMETRO.

 $D - 1$ 

El aparato tiene tres interruptores que corresponden a las funciones de: i) INICIO; ii) EXTRAER TIEMPOS y. iii) LECTURA-ESCRITURA; éstos se muestran en la figura

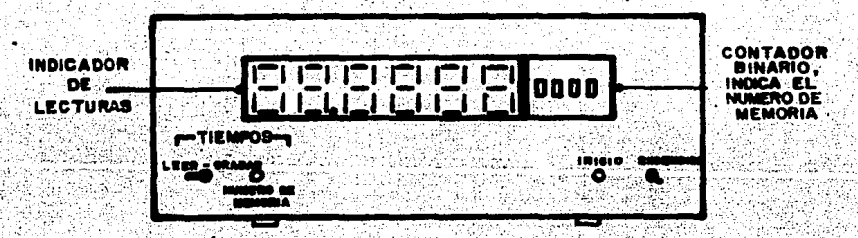

Fig. D.1.- Vista frontal del Multicronómetro.

1). Bl boton de inicio manda a cero el cronómetro cada vez que se presiona; el indicador marca cero segundos.

11). El interruptor que explora la memoria permite extraer un tiempo almacenado cada vez que se "pulsa". Este tiempo aparece en el indicador decimal; en cambio, el número de memoria se lee en el indicador binario. Dicho indicador exhibe desde la memoria 0 (0000) que es cuando los 4 LED's están apagados, hasta la memoria 15 (1111), el indicador encendido completamente. Este botón incremen ta en cada pulsación en uno el número de memoria.

-74-

iii).- El interruptor de lectura-escritura posibilita el almacenamiento y la extracción de datos. En la posición grabar almacena, i. e., la memoria los recibe y los guarda; en la posición leer, exhibe los datos que guardó.

Lo que se debe hacer entonces, antes de empezar un experimento es: Borrar la información retenida en las memorias, y para esto, hay que presionar el botón de inicio. Enseguida, hay que cambiar el interruptor de lectura-escritura a la posición grabar, y pulsar 16 veces el botón de extraer tiempos, esto para que almacene en cada memoria el dato cero.

Hecho esto, puede comenzarse el experimento. Cuando és te concluye, el interruptor leer-grabar debe cambiarse, o sea, ponerse en posición de lectura, y entonces presionar el botón de inicio; cuando esto se ha hecho, se pulsa el botón de extraer tiempos tantas veces como datos haya en la memoria (si hay 16 detectores, 16 veces).

苏州、

De la periferia únicamente hay que decir que la entrada de los detectores es por un "conector macho", y los ca bles de los detectores están conectados a un "conector hembra": pueden ser conectados indistintamente, salvo el primer detector, el voltaje y la tierra, que son los que tienen un lugar específico en el conector. El primer detector deberá conectarse en la entrada 2(22), el voltaje en la entrada X(20), y la tierra en la entrada A(1). Las entradas  $L(10)$ ,  $M(11)$  e  $Y(21)$  deben ir sin conexión.

Cuando el aparato está grabando, la cuenta del reloj no se observa en el indicador, ya que éste se apaga. Pero esto no debe causar preocupación alguna, ya que es una ca racterística de los componentes, no representando contratiempo alguno para el experimentador.

### RIBLIOGRAFIA

Angelo, E. J. Jr. Electronics: BJTs, FETs & Microcircuits McGraw-Hill Kogakusha, LTD, 1969  $D. 105 - 114$ , 213-230, 242-243

Blitz. Jack Fundamentos de los Ultrasonidos Ed. Alhambra. S. A. 1ra. Ed. Española, 1969.  $p.53 - 70$ 

Booth, T. L. Digital Network & Computer Systems John Wiley & Sons, Inc, 1973  $p.50 - 51$ 

Boylestad, R.; Nashelsky, L. Electrónica: Teoría de Circuitos Prentice-Hall, Hispanoamericana, S. A. 1ra. Reimpresión en Español. 1985  $p: 702 - 708$ , 127-142, 463-464

Brodrick, James S. J. Galileo, The Man, His Work, His Misfourtunes Harper & Row, Publishers, New York & Evanston, 1964

Bronowski, Jacob E1 Ascenso del Hombre Fondo Educativo Interamericano 1ra. Ed. en Español, 1962

 $-77.7$ 

Brophy, J.; Paolucci, H. The Achivement of Galileo Twayne Publishers, New York 1ra. Ed., 1962

Derry, T. K.; Williams, Trevor I. Historia de la Tecnología (Desde la Antigüedad hasta  $1750$ ,  $Vol. T$ Siglo XX Editores

6a. Ed. en Español, 1982

Garcia Font, Juan Historia de la Ciencia Ediciones Danae; Barcelona, España  $5a - Ed$ ,  $1973$ 

Gran Enciclopedia del Mundo Durvan, S. A. de Ediciones; Bilbao, España 9a. Reimpresión, 1971

Hill, F. J.; Peterson, G. R. Digital Systems: Hardware Organization & Design John Wliley & Sons, Inc. 1973  $\sigma$ . 50-51  $\cdots$  . Although the state

Hill, F. J.; Peterson, G. R. Introduction to Switching Theory & Logical Design Wiley International Edition, 1974  $p.221 - 223$ 

## James, Jean

Historia de la Física Hasta Mediados del Siglo XX Fondo de Cultura Económica 3a. Reimpresión, 1971

Millman, J.; Halkias. C. C. Electronic Devices and Circuits McGraw-Hill Kogakusha, LTD, 1967  $p.535 - 538$ 

Millman, J.; Halkias, C. C. Integrated Blectronics: Analog and Digital Circuits & Systems 25a. Reimpresión, 1983  $p.641 - 647$ , 655-661, 118-153, 310-328, 332

Papp. Desiderio<sup>7</sup> "Historia de la Física" (Desde la Antigüedad hasta los Umbrales del Siglo XX)

Espasa-Calpe. S. A. 2a. Ed., 1961

Resnick, R.; Halliday, D. Fisica, Parte I CECSA. México 15a. Impresión, 1979

Texas Instrument, Inc. Designing with TTL Integrated Circuits McGraw-Hill Kogakusha, LTD, 1971  $p.248 - 254$ 

MANUALES EMPLEADOS:

Hewlet-Packard Optoelectrenics Division Optoelectronics/Fiber-Optics Application Manual McGraw-Hill Book Company 2a. Ed., 1981  $p.3.2-3.3, 100-105$ 

Sahm. H. S. Optoelectronics Manual General Electric Company, 1976  $p. 1-5$ 

CMOS DATA, National Semiconductor, N. S., Corp.;  $1978$ 

Signetics Logic-TTL, Data Manual, Signetics Corp., 1978

The Transistor & Diode Data Book, Texas Instruments Corp., 1973

The Optoelectronics Data Book, Texas Instrument, 1976

**January London** 

Texas Instruments. Inc. The Linear Control Circuits Data Book 2a. Ed., 1980